Aniele Domingas Pimentel Silva (Organizadora)

# CIÊNCIAS EXATAS E DA TERRA:

Teoria e prática 2

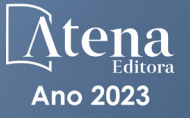

Aniele Domingas Pimentel Silva (Organizadora)

# CIÊNCIAS EXATAS E DA TERRA:

# Teoria e prática 2

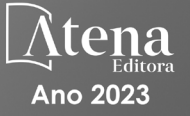

Editora chefe Profª Drª Antonella Carvalho de Oliveira Editora executiva Natalia Oliveira Assistente editorial Flávia Roberta Barão Bibliotecária [Janaina](https://www.edocbrasil.com.br/) Ramos Projeto gráfico Bruno Oliveira Camila Alves de Cremo Luiza Alves Batista Imagens da capa Edição de arte Luiza Alves Batista 2023 *by Atena Editora* Editora

iStock Atena Editora pelos autores. *Copyright* © Atena Editora *Copyright* do texto © 2023 Os autores *Copyright* da edição © 2023 Atena Direitos para esta edição cedidos à *Open access publication by* Atena Editora

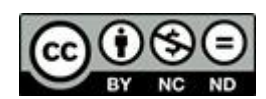

Todo o conteúdo deste livro está licenciado sob uma Licença de Atribuição *Creative Commons*. Atribuição-Não-Comercial-NãoDerivativos 4.0 Internacional (CC BY-NC-ND 4.0).

O conteúdo dos artigos e seus dados em sua forma, correção e confiabilidade são de responsabilidade exclusiva dos autores, inclusive não representam necessariamente a posição oficial da Atena Editora. Permitido o *download* da obra e o compartilhamento desde que sejam atribuídos créditos aos autores, mas sem a possibilidade de alterála de nenhuma forma ou utilizá-la para fins comerciais.

Todos os manuscritos foram previamente submetidos à avaliação cega pelos pares, membros do Conselho Editorial desta Editora, tendo sido aprovados para a publicação com base em critérios de neutralidade e imparcialidade acadêmica.

A Atena Editora é comprometida em garantir a integridade editorial em todas as etapas do processo de publicação, evitando plágio, dados ou resultados fraudulentos e impedindo que interesses financeiros comprometam os padrões éticos da publicação. Situações suspeitas de má conduta científica serão investigadas sob o mais alto padrão de rigor acadêmico e ético.

#### Conselho Editorial

#### Ciências Exatas e da Terra e Engenharias

[Prof. Dr. Adélio Alcino Sampaio Castro Machado](http://lattes.cnpq.br/4403141053026782) – Universidade do Porto [Profª Drª Alana Maria Cerqueira de Oliveira](http://buscatextual.cnpq.br/buscatextual/visualizacv.do;jsessionid=3F5E45BABA02C0A0194C23F07DFC8AE3.buscatextual_0) – Instituto Federal do Acre [Profª Drª Ana Grasielle Dionísio Corrêa](http://buscatextual.cnpq.br/buscatextual/visualizacv.do?id=K4138613J6) – Universidade Presbiteriana Mackenzie Profª Drª Ana Paula Florêncio Aires – [Universidade de Trás-os-Montes e Alto Douro](https://orcid.org/0000-0001-8138-3776) [Prof. Dr. Carlos Eduardo Sanches de Andrade](http://buscatextual.cnpq.br/buscatextual/visualizacv.do?id=K4276371U0) – Universidade Federal de Goiás Profª Drª Carmen Lúcia Voigt – [Universidade Norte do Paraná](http://buscatextual.cnpq.br/buscatextual/visualizacv.do?id=K4257027Z4) Prof. Dr. Cleiseano Emanuel da Silva Paniagua – [Instituto Federal de Educação, Ciência e](http://buscatextual.cnpq.br/buscatextual/visualizacv.do?id=K4220017Y9)  [Tecnologia de Goiás](http://buscatextual.cnpq.br/buscatextual/visualizacv.do?id=K4220017Y9)

Prof. Dr. Douglas Gonçalves da Silva – [Universidade Estadual do Sudoeste da Bahia](http://buscatextual.cnpq.br/buscatextual/visualizacv.do?id=K4138744E2) Prof. Dr. Eloi Rufato Junior – [Universidade Tecnológica Federal do Paraná](http://buscatextual.cnpq.br/buscatextual/visualizacv.do?id=K4798868A0) Profª Drª Érica de Melo Azevedo – [Instituto Federal do Rio de Janeiro](http://buscatextual.cnpq.br/buscatextual/visualizacv.do?id=K4252050Z6) [Prof. Dr. Fabrício Menezes Ramos](http://lattes.cnpq.br/0245575611603731) – Instituto Federal do Pará [Profª Drª Glécilla Colombelli de Souza Nunes](http://buscatextual.cnpq.br/buscatextual/visualizacv.do) – Universidade Estadual de Maringá Profª Drª Iara Margolis Ribeiro – [Universidade Federal de Pernambuco](http://buscatextual.cnpq.br/buscatextual/visualizacv.do;jsessionid=2E12F2C447F788E5D89D187A8489D68D.buscatextual_66) Profª Dra. Jéssica Verger Nardeli – [Universidade Estadual Paulista Júlio de Mesquita Filho](http://buscatextual.cnpq.br/buscatextual/visualizacv.do?id=K4463907J8) Prof. Dr. Juliano Bitencourt Campos – [Universidade do Extremo Sul Catarinense](http://buscatextual.cnpq.br/buscatextual/visualizacv.do) Prof. Dr. Juliano Carlo Rufino de Freitas – [Universidade Federal de Campina Grande](http://buscatextual.cnpq.br/buscatextual/visualizacv.do?id=K4759660E9) Profª Drª Luciana do Nascimento Mendes – [Instituto Federal de Educação, Ciência e Tecnologia](http://buscatextual.cnpq.br/buscatextual/visualizacv.do?id=K4760729J2)  [do Rio Grande do Norte](http://buscatextual.cnpq.br/buscatextual/visualizacv.do?id=K4760729J2) Prof. Dr. Marcelo Marques – [Universidade Estadual de Maringá](http://buscatextual.cnpq.br/buscatextual/visualizacv.do?id=K4751834Y8) [Prof. Dr. Marco Aurélio Kistemann Junior](https://orcid.org/0000-0001-6850-3825) – Universidade Federal de Juiz de Fora [Profª Drª Maria José de Holanda Leite](http://lattes.cnpq.br/9553311470144119) – Universidade Federal de Alagoas Prof. Dr. Miguel Adriano Inácio – [Instituto Nacional de Pesquisas Espaciais](https://orcid.org/0000-0001-6850-3825) [Prof. Dr. Milson dos Santos Barbosa](http://buscatextual.cnpq.br/buscatextual/visualizacv.do) – Universidade Tiradentes Profª Drª Natiéli Piovesan – [Instituto Federal do Rio Grande do Norte](http://buscatextual.cnpq.br/buscatextual/visualizacv.do?id=K4465502U4) [Profª Drª Neiva Maria de Almeida](http://buscatextual.cnpq.br/buscatextual/visualizacv.do?id=K4235887A8) – Universidade Federal da Paraíba Prof. Dr. Nilzo Ivo Ladwig – [Universidade do Extremo Sul Catarinense](http://lattes.cnpq.br/5014321171590267) [Profª Drª Priscila Tessmer Scaglioni](http://buscatextual.cnpq.br/buscatextual/visualizacv.do?id=K4465502U4) – Universidade Federal de Pelotas

Profª Dr Ramiro Picoli Nippes – [Universidade Estadual de Maringá](http://lattes.cnpq.br/6778980188605524)

[Profª Drª Regina Célia da Silva Barros Allil](http://buscatextual.cnpq.br/buscatextual/visualizacv.do;jsessionid=89D029A438CDD72425EBDB9E73134061.buscatextual_4) – Universidade Federal do Rio de Janeiro

[Prof. Dr. Sidney Gonçalo de Lima](http://buscatextual.cnpq.br/buscatextual/visualizacv.do?id=K4794831E6) – Universidade Federal do Piauí

Prof. Dr. Takeshy Tachizawa – [Faculdade de Campo Limpo Paulista](http://buscatextual.cnpq.br/buscatextual/visualizacv.do?id=K4425040A8)

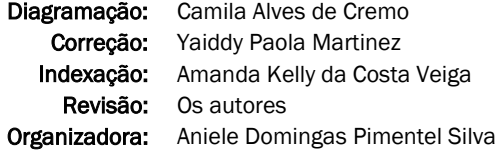

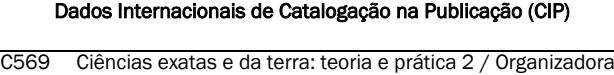

Aniele Domingas Pimentel Silva. – Ponta Grossa - PR: Atena, 2023. Formato: PDF Requisitos de sistema: Adobe Acrobat Reader Modo de acesso: World Wide Web Inclui bibliografia ISBN 978-65-258-1044-7 DOI: https://doi.org/10.22533/at.ed.447232402 1. Ciências exatas e da terra. I. Silva, Aniele Domingas Pimentel (Organizadora). II. Título. CDD 507 Elaborado por Bibliotecária Janaina Ramos – CRB-8/9166

> Atena Editora Ponta Grossa – Paraná – Brasil Telefone: +55 (42) 3323-5493 [www.atenaeditora.com.br](http://www.atenaeditora.com.br/) contato@atenaeditora.com.br

## DECLARAÇÃO DOS AUTORES

Os autores desta obra: 1. Atestam não possuir qualquer interesse comercial que constitua um conflito de interesses em relação ao artigo científico publicado; 2. Declaram que participaram ativamente da construção dos respectivos manuscritos, preferencialmente na: a) Concepção do estudo, e/ou aquisição de dados, e/ou análise e interpretação de dados; b) Elaboração do artigo ou revisão com vistas a tornar o material intelectualmente relevante; c) Aprovação final do manuscrito para submissão.; 3. Certificam que os artigos científicos publicados estão completamente isentos de dados e/ou resultados fraudulentos; 4. Confirmam a citação e a referência correta de todos os dados e de interpretações de dados de outras pesquisas; 5. Reconhecem terem informado todas as fontes de financiamento recebidas para a consecução da pesquisa; 6. Autorizam a edição da obra, que incluem os registros de ficha catalográfica, ISBN, DOI e demais indexadores, projeto visual e criação de capa, diagramação de miolo, assim como lançamento e divulgação da mesma conforme critérios da Atena Editora.

## DECLARAÇÃO DA EDITORA

A Atena Editora declara, para os devidos fins de direito, que: 1. A presente publicação constitui apenas transferência temporária dos direitos autorais, direito sobre a publicação, inclusive não constitui responsabilidade solidária na criação dos manuscritos publicados, nos termos previstos na Lei sobre direitos autorais (Lei 9610/98), no art. 184 do Código Penal e no art. 927 do Código Civil; 2. Autoriza e incentiva os autores a assinarem contratos com repositórios institucionais, com fins exclusivos de divulgação da obra, desde que com o devido reconhecimento de autoria e edição e sem qualquer finalidade comercial; 3. Todos os e-book são *open access, desta forma* não os comercializa em seu site, sites parceiros, plataformas de *ecommerce,* ou qualquer outro meio virtual ou físico, portanto, está isenta de repasses de direitos autorais aos autores; 4. Todos os membros do conselho editorial são doutores e vinculados a instituições de ensino superior públicas, conforme recomendação da CAPES para obtenção do Qualis livro; 5. Não cede, comercializa ou autoriza a utilização dos nomes e e-mails dos autores, bem como nenhum outro dado dos mesmos, para qualquer finalidade que não o escopo da divulgação desta obra.

A coleção "Ciências exatas e da terra: Teoria e prática 2" traz em sua coletânea a reunião de cinco artigos científicos de pesquisadores de algumas universidades brasileiras e também de instituições estrangeiras do México e do Uruguai. Os textos discutem sobre temas nas áreas de educação, engenharias e tecnologias.

O objetivo é publicizar os trabalhos desenvolvidos pelos pesquisadores destas instituições de ensino, respeitando as diferentes investigações e criando espaços de diálogo, visto que os autores buscaram responder questões importantes dentro de suas áreas de atuação

Desejo que as leituras dos trabalhos que compõem essa obra, possam ser proveitosas e que agucem a curiosidade para incitarem novas pesquisas nos arredores dos diferentes cenários de investigação visto que os temas discutidos nesse volume reforçam a importância do conhecimento científico nos diversos campos educativos.

Boa leitura!

Aniele Domingas Pimentel Silva

## **CAPÍTULO 1 [.............................................................................](#page-9-0) 1**

[APRENDIZAJE BASADO EN PROYECTOS PARA LA ENSEÑANZA DE LA](#page-9-0) [FÍSICA EN LA FORMACIÓN DOCENTE](#page-9-0)

[Ana Paula Corrales Casaravilla](#page-9-0)

#### **[https://doi.org/10.22533/at.ed.](#page-9-0)4472324021**

#### **[CAPÍTULO 2...........................................................................](#page-20-0) 12**

[ASIMILACIÓN DE CONTENIDOS Y APRENDIZAJE MEDIANTE EL USO](#page-20-0) [DE VIDEOTUTORIALES EN LOS PROCESOS DE RECUBRIMIENTO](#page-20-0) [ELECTROLÍTICO](#page-20-0)

[José Tapia Luisa](#page-20-0)

#### **[https://doi.org/10.22533/at.ed.](#page-20-0)4472324022**

**[CAPÍTULO 3...........................................................................21](#page-29-0)**

[MÉTODOS DE AVALIAÇÃO DE ATIVIDADE POZOLÂNICA DE LODOS DE](#page-29-0) [ESTAÇÃO DE TRATAMENTO DE ÁGUA: UMA REVISÃO](#page-29-0)

[Luiza Beatriz Gamboa Araújo Morselli](#page-29-0) [Lara Alves Gullo Do Carmo](#page-29-0) [Caroline Menezes Pinheiro](#page-29-0) [Julia Kaiane Prates Da Silva](#page-29-0) [Jessica Torres dos Santos](#page-29-0)  [Josiane Pinheiro Farias](#page-29-0)  [Luisa Angelo Dos Anjos](#page-29-0) [Julia Mendes](#page-29-0)  [Mariela Vieira Peixoto da Silva](#page-29-0) [Luísa Andina](#page-29-0) [Robson Andreazza](#page-29-0) [Maurizio Silveira Quadro](#page-29-0)

#### **[https://doi.org/10.22533/at.ed.](#page-29-0)4472324023**

#### **[CAPÍTULO 4...........................................................................28](#page-36-0)**

## [A MINERAÇÃO E O USO DOS MINERAIS EM ELEMENTOS DO COTIDIANO:](#page-36-0) [JOIAS](#page-36-0)

[Rafaela Baldi Fernandes](#page-36-0) [Karina Salatiel do Nascimento](#page-36-0)

**[https://doi.org/10.22533/at.ed.](#page-36-0)4472324024**

# **[CAPÍTULO 5...........................................................................36](#page-44-0)**

[REMOTELY PILOTED AIRCRAFT SYSTEM: PHYSICAL COMPONENTS,](#page-44-0) [EMBEDDED SYSTEMS AND THE ACTUAL REGULATIONS IN BRAZIL](#page-44-0)

[Mário Ezequiel Augusto](#page-44-0) [Paulo Henrique Tokarski Glinski](#page-44-0) [Alex Luiz de Sousa](#page-44-0)

**[https://doi.org/10.22533/at.ed.](#page-44-0)4472324025**

**SOBRE A ORGANIZADORA [.......................................................53](#page-61-0)**

**[ÍNDICE REMISSIVO..................................................................54](#page-62-0)**

# **CAPÍTULO 1**

# <span id="page-9-0"></span>APRENDIZAJE BASADO EN PROYECTOS PARA LA ENSEÑANZA DE LA FÍSICA EN LA FORMACIÓN DOCENTE

*Data de submissão: 20/12/2022*

*Data de aceite: 01/02/2023*

**Ana Paula Corrales Casaravilla**

Centro Regional de Profesores (Ce.R.P.) del Norte, Rivera, Uruguay. <https://orcid.org/0000-0002-7051-0343>

**RESUMEN**: En este artículo se describe la experiencia desarrollada, entre 2016 y 2021, en el curso de Física de cuarto año de la especialidad Matemática, en el Centro Regional de Profesores del Norte (Ce.R.P.), Rivera, Uruguay. En la misma, se propone la implementación del Aprendizaje Basado en Proyectos (ABP) como metodología de enseñanza y aprendizaje activo en la formación docente. La finalidad de esta actividad fue involucrar a los futuros profesores en enfoques orientados a trabajos interdisciplinarios que promuevan el desarrollo de diferentes competencias. Los temas de investigación fueron elegidos de acuerdo a los centros de interés de los estudiantes. El impacto de esta metodología, en los aprendizajes y las percepciones referentes a los distintos aspectos de su implementación, fueron evaluados de forma cualitativa y cuantitativa por los propios educandos, mediante un cuestionario electrónico. Según los datos recabados, al

incorporar el ABP en el curso, se propició un aumento en la motivación y en el interés de los estudiantes. También se observó una mejoría en la oralidad, el lenguaje técnico y la capacidad de interrelacionar y aplicar los contenidos físico-matemáticos a situaciones del entorno. Se destaca que, con esta metodología, se logró promover una mirada holística e interdisciplinaria en el estudio de los fenómenos; además, de fortalecer el trabajo cooperativo.

PALABRAS-CLAVE: Profesorado, aprendizaje, proyectos, Física, Matemática, interdisciplinariedad.

## PROJECT-BASED LEARNING FOR THE TEACHING OF PHYSICS IN **PROFESSORSHIP**

**ABSTRACT:** This article describes the experience developed, between 2016 and 2021, in the fourth year Physics course of the Mathematics specialty, at the Centro Regional de Profesores del Norte (Ce.R.P.), Rivera, Uruguay. In it, the implementation of Project-Based Learning (PBL) is proposed as a teaching methodology and active learning in teacher training. The purpose of this activity was to involve future teachers in approaches aimed at interdisciplinary work that promote the development of

<span id="page-10-0"></span>different skills. The research topics were chosen according to the centers of interest of the students. The impact of this methodology, on learning and perceptions regarding the different aspects of its implementation, were evaluated qualitatively and quantitatively by the students themselves, through an electronic questionnaire. According to the data collected, incorporating PBL into the course led to an increase in student motivation and interest. An improvement was also observed in orality, technical language and the ability to interrelate and apply physical-mathematical content to situations in the environment. It is highlighted that, with this methodology, it was possible to promote a holistic and interdisciplinary view in the study of the phenomena; in addition, to strengthen cooperative work.

**KEYWORDS:** Professorship, learning, projects, Physics, Mathematics, interdisciplinarity.

## **INTRODUCCIÓN**

El curso de Física para profesores de Matemática, plan 2008 del Consejo de Formación en Educación (CFE) de la Administración de Educación Pública del Uruguay (ANEP), tiene la intención de complementar la formación del futuro docente, profundizando y aplicando conceptos adquiridos a lo largo de su formación de grado a otras áreas del conocimiento. De modo que el estudiante pueda:

- Conocer el papel crucial que ha desempeñado la Matemática a lo largo de la historia, como un instrumento fundamental para el desarrollo de las Ciencias.
- Comprender el mundo en que vivimos y emplear modelos físicos para resolver problemas.
- Adquirir herramientas que fomenten la coordinación y el intercambio de experiencias con docentes de Física mediante un enfoque interdisciplinario.

De esta forma, se asume que la interdisciplinariedad constituye una necesidad en el mundo actual que implica un abordaje multidimensional, no realizable desde disciplinas aisladas y con fragmentación del conocimiento (Días Quiñones et al., 2016). Para esto, es necesario abordar los contenidos temáticos curriculares (en este caso de Mecánica clásica) desde un enfoque transversal y holístico, entendiendo la complejidad del conocimiento. En ese sentido, la interdisciplinariedad es la armonización de varias especializaciones en vista de la comprensión y solución de problemas. Esta perspectiva coincide con lo expresado por la Organización de las Naciones Unidas para la Educación, la Ciencia y la Cultura, para quien "educar en el pensamiento complejo debe ayudarnos a salir del estado de desarticulación y fragmentación del saber contemporáneo" (UNESCO, 2002).

Para optimizar los logros alineados con los objetivos de aprendizaje del programa de Física para la especialidad Matemática, se incorporó la metodología fundada en el modelo Aprendizaje Basado en Proyectos (ABP) o Project-based learning (PBL). Según relevamientos bibliográficos, el ABP se presenta como uno de los métodos más efectivos en la enseñanza de las Ciencias para la comprensión y el aprendizaje profundo. Este último, se caracteriza por integrar el nuevo conocimiento al conocimiento previo, favoreciendo <span id="page-11-0"></span>con ello su comprensión y su retención a largo plazo; de esta forma, se podrá aplicar lo aprendido en distintos contextos para la solución de problemas del mundo real (Pereyras, 2015).

El ABP ha ganado gran popularidad y, actualmente, ha estado en el centro de los nuevos enfoques educativos, siendo reconocido como efectivo y fructífero (El Bakkali, 2020; Thuan, 2018). Es un modelo de aprendizaje capaz de enseñar a los estudiantes sobre el proceso de resolución de diversos problemas (Thomas, 2000), pudiendo guiar a los educandos en la realización de una investigación grupal a fin de obtener nuevos conocimientos (Bell, 2010).

Otra razón por la cual se incorporó este modelo al trabajo de aula fue para "estimular la motivación y propiciar un mejor aprendizaje al emplear problemas relacionados con temas particulares y en un entorno real'' (Trianto, 2014). Este enfoque se encuadra en una concepción constructivista de aprendizaje activo, en donde los estudiantes se involucran con el material de estudio y construyen el saber de modo colectivo (García-Bullé, 2021), favoreciendo así el desarrollo de diferentes competencias: carácter, ciudadanía, colaboración, comunicación, creatividad y pensamiento crítico, siendo estas la base para un aprendizaje profundo (Fullan, 2014).

La efectividad del ABP también es explicada por Amanda et al. (2014), donde afirman que el modelo es adecuado para ser empleado en el aprendizaje de las Ciencias ya que es capaz de aumentar la autonomía de los estudiantes.

En esta experiencia se ha propuesto a los estudiantes la presentación de sus proyectos, además de la entrega de un informe escrito, como trabajo final de curso. La existencia de un artefacto concreto como producto final es, como lo indican Aksela y Haatainen (2019), una fortaleza del ABP.

También cabe señalar la importancia del uso de los recursos tecnológicos, que actualmente imponen a las instituciones educacionales, en particular a las de educación superior, la necesidad de realizar transformaciones en sus procesos formativos. De este modo, los futuros profesionales podrán estar preparados para dar una respuesta adecuada a las actuales circunstancias de los entornos sociales (Zambrano, 2019). Desde esta perspectiva, las tecnologías de la información y comunicación (TIC´s) son herramientas didáctico-pedagógicas fundamentales; ayudan y motivan a un trabajo más creativo, desarrollando las habilidades necesarias para la futura vida profesional. Esto permite, como lo propone Rivero (2011), el surgimiento de nuevos entornos de aprendizaje a través de la búsqueda de la información, la investigación, el trabajo en redes y la tutoría, sincrónica y asincrónica, por parte del docente.

Las finalidades de esta propuesta de trabajo consistieron en promover la apertura a los saberes de otras disciplinas, propiciar un aprendizaje significativo e integrador, en donde las situaciones físicas fueran los ejes centrales. También se buscó facilitar el desarrollo de diferentes competencias y establecer vínculos con profesionales y/o Instituciones.

# <span id="page-12-0"></span>**ETAPAS DE ELABORACIÓN DE LOS PROYECTOS**

La experiencia se implementó en torno a un proyecto de investigación sobre la Física aplicada a un área o ámbito de interés para los estudiantes y se desarrolló en cuatro etapas:

- Actividades iniciales o preparatorias: a comienzo del año lectivo se aproximó a los estudiantes los lineamientos de la propuesta, sensibilizándolos y motivándolos hacia la búsqueda de información e identificación de ámbitos de aplicación a partir de los temas que se abordarían en el curso.
- Diseño o elaboración del proyecto: a mediados del año los estudiantes se organizaron en equipos. Compartieron la información recogida en el proceso, debatieron, definieron el centro de interés y elaboraron el proyecto. El tema elegido fue investigado desde un enfoque físico-matemático e interdisciplinario. Hubo orientación docente en diversas instancias, evitando condicionar o limitar la autonomía de los estudiantes. Se plantearon dudas y se presentaron avances. Se realizaron actividades experimentales (cuando necesarias), y se propició la búsqueda de información en otras Instituciones que contaran con profesionales en los temas y áreas de investigación.
- Puesta en común de los proyectos: los equipos realizaron la exposición oral utilizando presentaciones, imágenes y videos de sus trabajos. Al finalizar se dio lugar a un espacio de preguntas, abriéndose el debate.
- Evaluación de la actividad: Los estudiantes fueron evaluados mediante criterios acordados previamente a la formulación de los trabajos. Se destacan; la rigurosidad en el marco teórico, la correcta narración de los informes, el manejo del lenguaje técnico, la transposición didáctica y el establecimiento de vínculos con profesionales y/o Instituciones.

A su vez, la modalidad de trabajo en base al ABP fue evaluada por los educandos mediante un cuestionario online. Esto permitió obtener información valiosa sobre los beneficios educativos de esta experiencia y las adecuaciones necesarias para implementaciones futuras.

Los temas investigados entre 2016 y 2021 han sido sobre Física aplicada a:

- sistema planetario.
- aeronáutica.
- vuelo de las aves.
- balística.
- automovilismo.
- peritaje de los siniestros de tránsito.
- juegos en el parque de diversiones.
- <span id="page-13-0"></span>• ciclismo.
- deportes, por ejemplo: lanzamiento de martillo, patinaje artístico sobre el hielo y deportes de cancha.
- actividades de gimnasio.

En algunos de los proyectos mencionados se contó con la ayuda y orientación de profesionales. Los estudiantes visitaron locales, realizaron entrevistas, filmaciones y registros fotográficos. Se considera que los aportes técnicos enriquecieron los trabajos, principalmente en aquellos temas que había escasa literatura para su profundización.

## **RESULTADOS Y ANÁLISIS**

Los datos obtenidos a través del formulario electrónico, en el que participaron 22 estudiantes, se detallan a continuación:

1) ¿El proyecto que realizaste colmó tus expectativas? ¿Por qué?

El 95 % de los encuestados expresó que esta experiencia colmó sus expectativas, de los cuales, el 77 % consideró que fueron colmadas en "mucho" y "más de lo esperado". Dijeron "trabajar a gusto" porque eligieron temas de interés y "encontraron sentido" a las temáticas, ya que las aplicaron a ejemplos cotidianos. Mencionaron que sintieron "satisfacción" mientras realizaban la investigación y al ver el producto final.

Los estudiantes que respondieron "no", o "sí, pero poco" justificaron que los trabajos no colmaron sus expectativas debido a la escasa bibliografía disponible para investigar los temas (Figura 1).

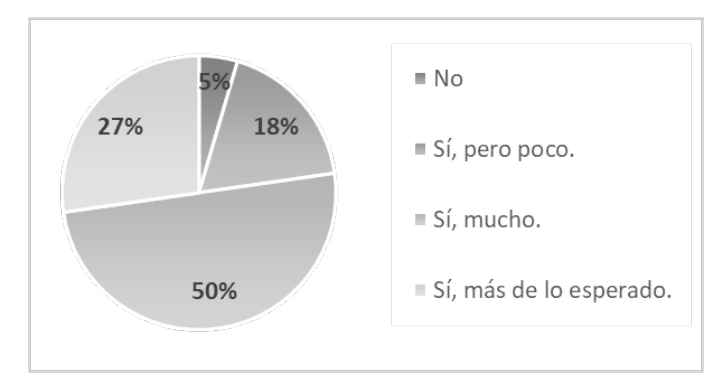

Figura 1. Valoración de los estudiantes sobre el grado en que el ABP colmó sus expectativas.

2) ¿Crees que se podría haber realizado este trabajo en otra etapa del año lectivo? El 55 % de los encuestados consideró que la actividad se podría haber realizado en otras etapas del año, ya que podrían ir aprendiendo los contenidos requeridos, mientras investigaban. Esto demuestra cierto grado de autonomía por parte de los estudiantes, una

<span id="page-14-0"></span>característica que se ha observado en los alumnos que cursan la especialidad Matemática (Figura 2).

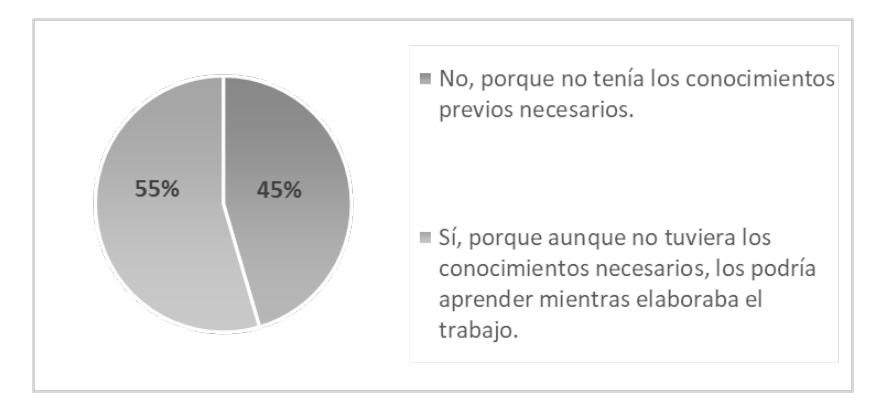

Figura 2. Gráfico con la percepción de los estudiantes sobre la etapa del año lectivo en la que se implementó el proyecto.

3) ¿Crees que este trabajo posibilitó la autonomía en el proceso de aprendizaje? Todos los encuestados consideraron que el ABP propició un trabajo autónomo. De esta forma, los educandos fueron protagonistas en cada etapa del proceso de aprendizaje. Es relevante destacar, que algunos de los temas investigados, requirieron ciertos conceptos físicos que no se encontraban en el programa oficial del curso, por ejemplo, temas relacionados al Electromagnetismo, lo que produjo un nuevo desafío. De esta forma, algunos equipos debieron estudiar esos temas de forma autónoma, contando con las orientaciones de la docente cuando consultada (Figura 3).

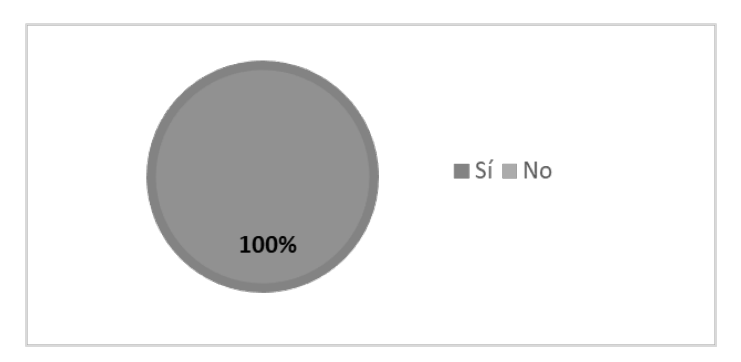

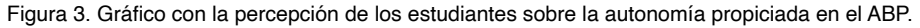

4) ¿Consideras que era necesario mayor intervención docente?

La gran mayoría de los alumnos manifestó que pocas intervenciones docentes fueron suficientes para realizar sus proyectos. Lo que reafirma el rol del profesor como

<span id="page-15-0"></span>guía y orientador del trabajo, en modalidades de enseñanza y aprendizaje como el ABP. El estudiante que respondió "Sí, podría haber participado más", sugirió un aumento en la cantidad de entregas con avances, para que se pudieran hacer más correcciones (Figura 4).

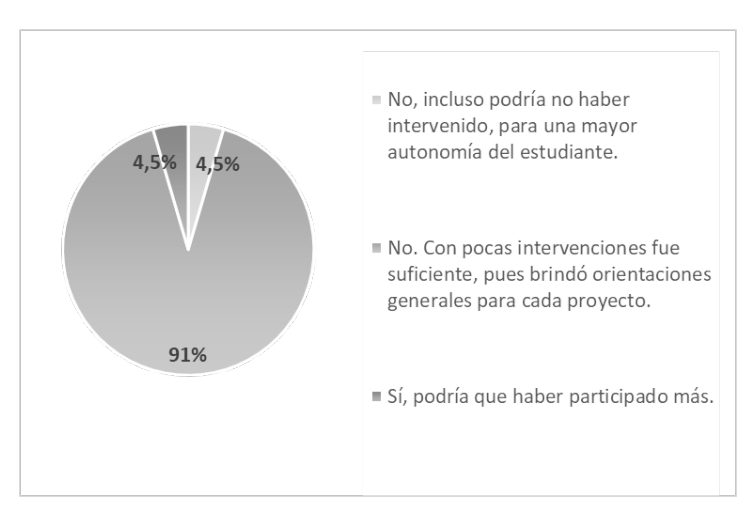

Figura 4. Gráfico con la percepción de los estudiantes sobre la intervención docente en la elaboración de los proyectos.

5) ¿Crees que al realizar este trabajo, aprendiste más sobre las temáticas abordadas en tu proyecto que con actividades tradicionales?

La mayoría de los estudiantes expresó "aprender más" con la modalidad de trabajo basada en el ABP. Algunos respondieron que en "ambas aprenden de igual forma" y el 14 % dice aprender más con actividades tradicionales basadas en la resolución de ejercicios. Este porcentaje equivale a 3 estudiantes, entre los 22 que participaron de la experiencia. Posiblemente, esto se deba a que el trabajo en proyectos requiere más tiempo, mayor compromiso y dedicación que las evaluaciones basadas en ejercicios (Figura 5).

<span id="page-16-0"></span>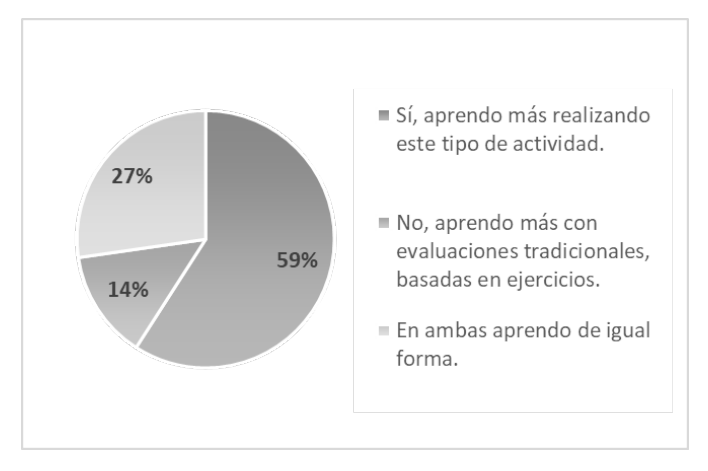

Figura 5. Gráfico con la valoración de los estudiantes sobre sus aprendizajes en base al ABP, en comparación con actividades basadas en ejercicios.

6) ¿Crees que el trabajo en equipo favoreció al aprendizaje? ¿Por qué?

En este gráfico observamos que la enorme mayoría consideró que el trabajo en equipo favoreció al aprendizaje. Al justificar sus respuestas dijeron que: promovió instancias de intercambio, participación y cooperación. Fomentó el respeto, la tolerancia y el tiempo de escucha, además de una adecuada distribución de tareas. Algunos de los comentarios fueron:

- "Al hacer trabajos en grupo surgen dudas y discusiones que obligan a los integrantes a investigar en mayor profundidad la temática."
- "Trabajar en equipo sin duda fortalece el resultado del trabajo. Pues cada estudiante brinda su aporte y enriquece la elaboración del mismo, además a la hora de trabajar en equipo debemos apoyarnos unos a otros y compartir los conocimientos lo cual implica que constantemente estemos aprendiendo."
- "El tener otra visión, otra perspectiva, hace que el trabajo sea más completo, tenga mejor calidad."
- "Investigamos juntas y el resultado fue creación de todas."

Aquellos que expresaron lo contrario, justificaron que no todos los integrantes se dedicaron de igual forma ni pudieron invertir la misma cantidad de tiempo, por eso consideraron que sería más productivo el trabajo individual (Figura 6).

<span id="page-17-0"></span>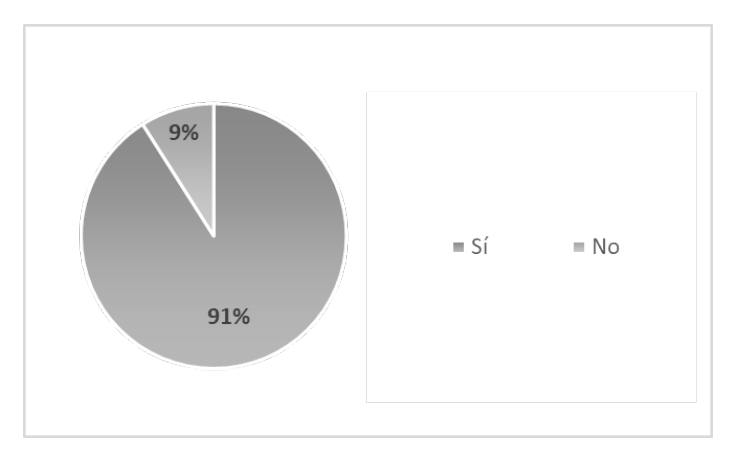

Figura 6. Gráfico con la valoración de los estudiantes sobre el trabajo en equipo y su impacto en los aprendizajes.

7) ¿En qué crees que te aportó la defensa/exposición oral del trabajo?

Esta etapa final de la actividad fue entendida por los estudiantes como un espacio más de aprendizaje, en donde pudieron, según ellos: "reafirmar conocimientos y aclarar conceptos". Muchos dijeron que esta instancia generó una necesidad real de aprender y entender el contenido de la investigación, ya que deberían explicarlo a los demás compañeros del curso.

Consideraron que la exposición oral, exigió una correcta jerarquización de los contenidos, promoviendo el desarrollo de la capacidad de síntesis, la discusión, el intercambio de ideas y la toma de decisiones. Además, mencionaron que esta etapa permitió la corrección de aspectos relacionados a la oralidad, al uso del lenguaje técnico de la asignatura, a la selección de recursos audiovisuales, y a una mejor transposición didáctica.

Expresiones como: "aportó en varios sentidos", "fue un desafío", "sentí satisfacción", y "promovió el desarrolló de distintas competencias", se repitieron continuamente. También destacaron la importancia de este espacio para compartir la experiencia con los demás compañeros, siendo esta, muy motivadora y enriquecedora. Por último, sugirieron que la exposición fuera abierta a toda la comunidad educativa.

8) De la escala del 1 al 5 ¿Cuán interesante y productiva consideras que fue la elaboración del proyecto? Siendo 1 "poco" y 5 "muchísimo".

El 100 % respondió que el trabajo en base al ABP, fue interesante y productivo (valorado entre "mucho" y "muchísimo").

Al realizar una reflexión sobre esta metodología, los estudiantes resaltaron que la propuesta había sido interesante porque podían aplicar los conceptos teóricos a ejemplos prácticos y cotidianos, y que a su vez eran de su interés. Mencionaron que disfrutaron del proceso de investigación, sintiendo entusiasmo y satisfacción, aun cuando fue un desafío

<span id="page-18-0"></span>que requirió de tiempo y compromiso.

También destacaron la importancia del enfoque interdisciplinario. Hicieron hincapié en las fortalezas del trabajo cooperativo y de la instancia de exposición oral.

Por último, plantearon el interés de llevar los trabajos de investigación a sus prácticas docentes, para trabajar de forma coordinada con docentes de Física (Figura 7).

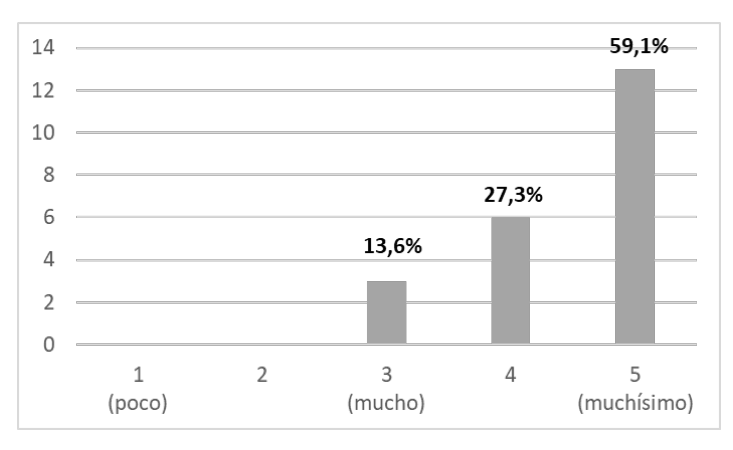

Figura 7. Gráfico con la valoración de los estudiantes sobre cuán interesante y productiva fue la elaboración del proyecto, siendo 1 (poco) y 5 (muchísimo).

## **CONCLUSIONES**

La incorporación del ABP al aula, aumenta la motivación y el interés de los estudiantes. Mejora los aspectos relacionados con la comunicación; como la oralidad, el lenguaje técnico y la transposición didáctica, optimizando también, el uso de las herramientas digitales.

Contribuye al intercambio de ideas para la toma de decisiones. Fomenta el respeto, la tolerancia, la colaboración y el trabajo cooperativo. Promueve la creatividad, y el pensamiento crítico, atribuyendo una mirada holística e interdisciplinaria de los fenómenos estudiados. Mejora la comprensión y la capacidad de interrelacionar y aplicar los contenidos físicos-matemáticos a situaciones del entorno.

#### **REFERENCIAS**

Aksela, M. Haatainen, O. (2019). **Project-based learning (PBL) in practise: active teachers' views of its' advantages and challenges**. Proc. 5th Int. STEM Educ. Conf. Integr. Educ. Real World. Queensland University of Technology. p.9-11. Disponible en: https://helda.helsinki.fi/bitstream/ handle/10138/304045/Aksela\_Haatainen\_2019\_PBL\_in\_practise\_active\_teachers\_views\_of\_its\_ advantages\_and\_challenges.pdf?sequence=1

Amanda, N, Subagia, IWy Tika, I (2014). **La Influencia de los modelos de Aprendizaje basados en proyectos en los resultados del aprendizaje de Ciencias visto desde la autoeficacia del estudiante**. Jurnal Pendidikan IPA, 4(1), p.1-11. Disponible en https://ejournal-pasca.undiksha.ac.id/ index.php/jurnal\_ipa/article/view/1106

<span id="page-19-0"></span>Díaz Quiñones, J.; Valdés Gómez, M.; Boullosa Torrecilla, A. (2016). **El trabajo interdisciplinario en la carrera de medicina: consideraciones teóricas y metodológicas**. Medisur. 14(2). Disponible en: http://www.medisur.sld.cu/index.php/medisur/article/view/3214/2012

El Bakkali, A (2020). **Integrating New Life Skills as Learning Outcomes in Education through the Use of Project-Based Learning**. American Journal of Multidisciplinary Research & Development (AJMRD), v.2 p.1-8. Disponible en: https://www.ajmrd.com/wp-content/uploads/2020/09/A290108.pdf

Fullan, M. Langworthy, M. (2014). **Una Rica Veta Cómo las Nuevas Pedagogías Logran el Aprendizaje en Profundidad**. London:Pearson. Disponible en: https://bibliotecadigital.mineduc.cl/ handle/20.500.12365/17460

García-Bullé, S. (2021). **¿Qué es el aprendizaje activo?** Observatorio de Innovación Educativa. Tecnológico de Monterrey, México. Disponible en https://observatorio.tec.mx/edu-news/aprendizajeactivo.

Gunawan, G et al. (2014). **The effect of project-based learning with virtual media assistance on students creativity in Phisics**. Faculty of Teaching and Education Sciences, Mataram University. Disponible en: https://media.neliti.com/media/publications/87812-the-effect-of-project-based-learningwit-52523cd6.pdf

Holubova, R. (2008). **Effective Teaching Methods-Project-Based Learning in Physics.** Faculty of Science, Palacky University Olomouc, Svobody 26 77146, Czech Republic. v.5, n.12.

Pereyras, A (2015). **¿Qué es el aprendizaje profundo? Nuevas pedagogías para el cambio educativo**. Red Global de Aprendizajes. Disponible en https://redglobal.edu.uy/storage/app/media/ recursos/AP\_ale-pereyras.pdf

Rivero, R. (2011). **Las tecnologías de la información y las comunicaciones (TICs) en la formación de competencias profesionales de los estudiantes de la carrera de Licenciatura en Educación en la especialidad de Eléctrica.** (Tesis inédita de doctorado). Universidad de Holguín, Cuba.

Thomas, J. (2000). **A Review of Research on Project-Based Learning**. California: The Autodesk Foundation.

Thuan, P. D. (2018). **Project-Based Learning: From Theory to EFL Classroom Practice**. In Proceedings of the 6th International Open TESOL Conference. p. 327. Disponible en: https:// d1wqtxts1xzle7.cloudfront.net/58273029/Project-Based\_Learning\_From\_Theory\_to\_EFL\_ Classroom\_Practice-with-cover-page-v2.pdf?Expires=1653262640&Signature=X1J-MkhGHr8H-Zkkuw34HMMs2Nirv33Fs2o2x4~S~RCiR38t-3e1n6GiXbpAeK4uidJU6wo8K62OlV3GH2IVqpV 7M-gzammNfCv~OWrQLe4dUrsO3hlAjU1JnhlP~Nrc8oKA6R81xuDRbUyT7EGSKwGrGe1GqFB MdRhSISaSeMJUYDgJgrBJrL9Pb6h~BkcmD-MkrdQ2VqI1BQqeQT2Rf~fEtvhK8c2vLe1f6PdLpC KDksH9OzkOmYSni-7YNXJtXTJ6CGYCy-VcVWtjqJ5cvku-t9r~3sRESgsuf2omxAiF6eXG2uxagu8GpaYw2iLx~sJPsHRhtgQKk-P7QiDIQ\_\_&Key-Pair-Id=APKAJLOHF5GGSLRBV4ZA

Zambrano, D; Zambrano M (2019). **Las tecnologías de la información y las comunicaciones (TICs) en la Educación Superior: Consideraciones teóricas.** Revista Electrónica Formación y Calidad Educativa (REFCalE). Disponible en: http://refcale.uleam.edu.ec/index.php/refcale/article/view/.

# **CAPÍTULO 2**

# <span id="page-20-0"></span>ASIMILACIÓN DE CONTENIDOS Y APRENDIZAJE MEDIANTE EL USO DE VIDEOTUTORIALES EN LOS PROCESOS DE RECUBRIMIENTO ELECTROLÍTICO

*Data de aceite: 01/02/2023*

**José Tapia Luisa** Instituto Politécnico Nacional-CECyT 2 "Miguel Bernard" Miguel Hidalgo, México D. F.

**RESUMEN:** En el presente trabajo se describe el diseño de una estrategia de enseñanza que permita repasar el contenido las veces sea necesario hasta el alumno logre la asimilación de los conocimientos deseados con el objetivo de impulsar la incorporación de las tecnologías al aprendizaje para proporcionar al estudiante todo el material necesario en la adquisición de conocimientos habilidades y competencias profesionales. En este sentido, una de las actividades en las se desarrolla la asignatura de Recubrimientos Electrolíticos son las sesiones prácticas de Electrodeposición de metales con videotutorial y hemos creído necesario adaptar el correspondiente material didáctico a esta actividad ya que este elemento multimedia brinda información auditiva y visual, por lo que mantiene varios canales de comunicación abiertos para el aprendizaje.

**PALABRAS CLAVE:** Enseñanza,

aprendizaje, videotutorial.

**ABSTRACT:** In this paper the design of a teaching strategy described allows review the content as often as necessary until the student achieves the assimilation of knowledge desired with the aim of promoting the incorporation of technologies to learning to provide students with all material necessary skills in acquiring knowledge and skills. In this sense, one of the activities in the course of Coatings Electrolytic develops are the practical sessions electrodeposition of metals videotutorial and we felt it necessary to adapt the corresponding teaching material for this activity because this multimedia element provides auditory and visual information, so it maintains several channels of communication open to learning.

**KEYWORDS:** Teaching, learning, tutorial video.

# **INTRODUCCIÓN**

En la actualidad la educación sin multimedia está alejada de las necesidades de los estudiantes, por ello es necesario conocer nuevas formas de apoyar el <span id="page-21-0"></span>aprendizaje. El videotutorial es una guía paso a paso para realizar una actividad, aunque su uso no está muy difundido en la educación, es una forma sencilla de compartir información.

En el Instituto Politécnico Nacional se planifica por competencias dirigidas al fortalecimiento de conocimientos, habilidades y valores fundamentales para aprender. Implica una transformación de la relación entre los profesores, el saber y los alumnos, que conduce a una manera de diseñar y desarrollar sus clases. Este nuevo enfoque hace que la incorporación de avances tecnológicos en el proceso de enseñanza-aprendizaje sea un valioso recurso en la educación superior.

El videotutorial se ha utilizado recientemente pero además de ser solo una guía de pasos se han desarrollado videos interactivos para mostrar la ejecución de cada uno de los pasos para realizar determinada tarea.

Un vídeo tutorial es una herramienta que muestra paso a paso los procedimientos a seguir para elaborar una actividad, facilita la comprensión de los contenidos más difíciles para los estudiantes y, al estar disponible en cualquier momento, permite al estudiante recurrir a él cuando desee y tantas veces como sea necesario. Hoy en día los videos tutoriales se han convertido en uno de los mejores recursos educativos, independientemente de cuál sea la especialidad en la que se aplique. La utilización de videos tutoriales en educación nos facilita la atención personalizada del alumno y que cada uno de ellos avance en el aprendizaje según su propio ritmo, propiciando que los aprendizajes sean significativos.

Los diferentes usos que se pueden dar al videotutorial han sido estudiados, entre otros por Cabero (2002), quien llevó a cabo un modelo de utilización didáctica del video y en el mismo establece que: los productos cognitivos, afectivos o psicomotores que se pudieran conseguir con él, dependerían de la interacción de una serie de dimensiones que iban desde sus características técnicas y estéticas, los lenguajes utilizados, las características cognitivas de los alumnos, el ambiente de clase, el contexto instruccional donde fuese utilizado, todas ellas inmersas dentro de un espacio curricular concreto.

#### **DESARROLLO**

Las estrategias de aprendizaje deben estar conformadas por la parte informativa, planear la actuación del alumno, monitorear la ejecución y por último evaluar los resultados obtenidos para que esta funcione como se espera.

El docente hoy más que nunca es facilitador del aprendizaje y siempre debe preparar oportunidades de aprendizaje para sus alumnos, es fundamental que estimule el deseo de aprender de estos.

Algunas alternativas que ofrece el uso de multimedia para el diseño de las tareas docentes son: animaciones, palabras destacadas en un texto, muestra de imágenes, palabras o símbolos, hipertexto, sistemas de autocontrol del aprendizaje, y de las más recientes el video tutorial, entre otros.

<span id="page-22-0"></span>Las tareas a desarrollar para la creación de materiales multimedia abarcan los siguientes aspectos:

- Organización de contenidos.
- Análisis de las formas de presentar la información.
- Lecciones especiales considerando las habilidades tecnológicas de los alumnos.
- Gráficos para representar situaciones.
- Los contenidos deben servir de material de consulta.

Partiendo de estas características, podemos decir que los videotutoriales son elementos multimedia que permiten la parte informativa del proceso de enseñanza de una manera dinámica que atrae al alumno para seguirlo como guía en algún proceso.

Los videotutoriales como estrategia de enseñanza más que de aprendizaje son muy bien vistos ya que permiten repasar el contenido las veces que sea necesario hasta que el alumno logre los conocimientos deseados o el desarrollo de alguna habilidad planteada.

El uso de diferentes sentidos para el aprendizaje permite que este se logre de mejor forma, por ejemplo, es mejor escuchar y ver, que solo ver o que solo escuchar, entre más sentidos utilices en el proceso de enseñanza, el proceso de aprendizaje se dará de mejor forma. Lo visto queda más en la memoria que lo escuchado, pero si se escucha y se ve, la comprensión de ese conocimiento es perdurable.

El videotutorial como estrategia de aprendizaje permite recibir la información de forma visual y auditiva para posteriormente ponerla en práctica de manera efectiva y obtener el resultado de aprendizaje deseado.

En la educación tecnológica actualmente los videotutoriales están tomando mucho rumbo, debido a la facilidad con la que estos permiten el aprendizaje, y además centran su atención en la realización de solo una tarea a la vez, así que el alumno pone toda su atención e interés en el desarrollo de esa habilidad o conocimiento.

#### **DISEÑO DE ESTRATEGIA CON EL USO DE VIDEOTUTORIAL**

Mediante el diseño y la aplicación de la siguiente estrategia didáctica se logra contribuir a mejorar cualitativamente la práctica de la enseñanza y, en consecuencia, el proceso y los resultados de aprendizaje de los alumnos.

<span id="page-23-0"></span>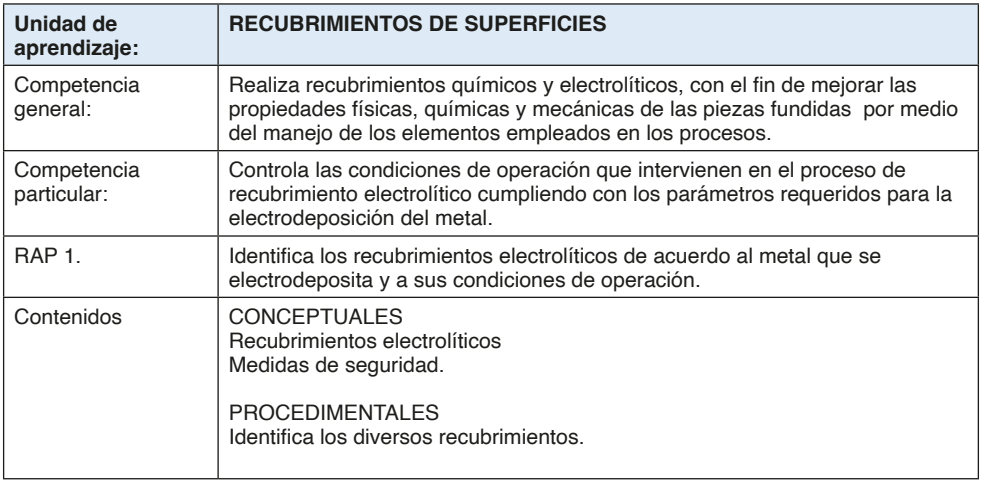

# **ESTRATEGIA EN AULA**

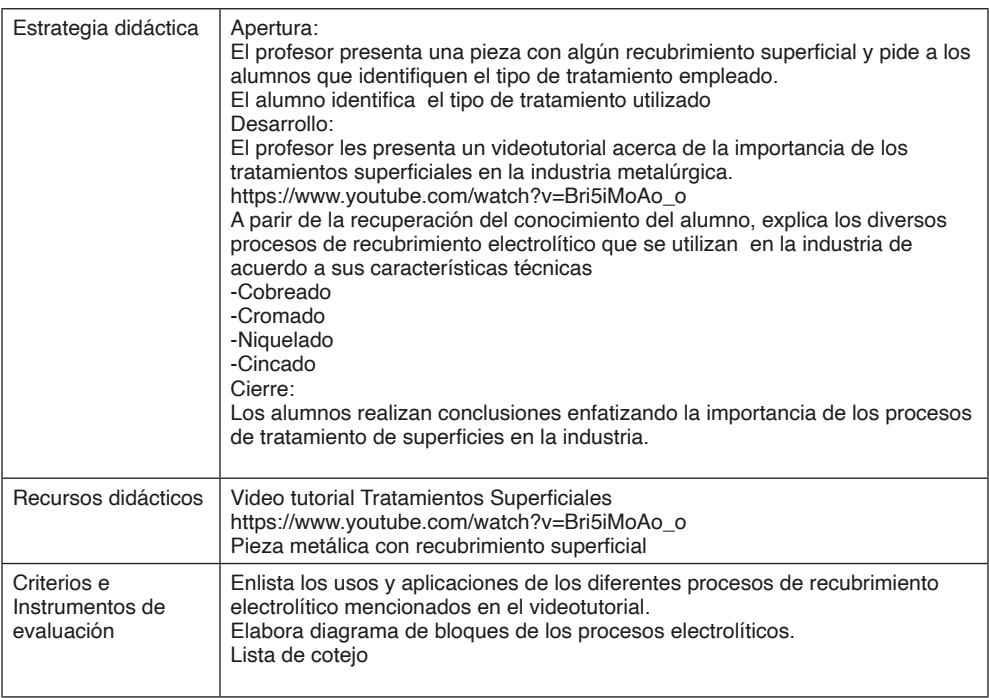

# <span id="page-24-0"></span>**Actividad Práctica en Laboratorio de Recubrimientos Electrolíticos**

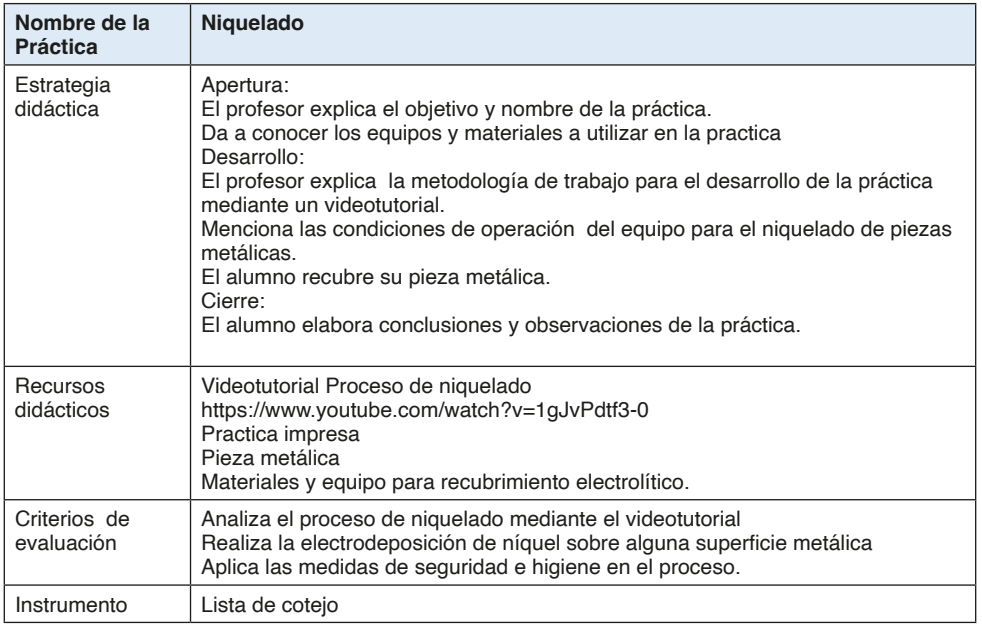

En este trabajo se analiza una herramienta de innovación docente específica, el videotutorial, con el objetivo de valorar su influencia sobre los procesos de asimilación de contenidos y aprendizaje autónomo. Mediante la aplicación de una encuesta a los alumnos que cursan la Unidad de Aprendizaje de Recubrimientos de Superficies de la Carrera de Metalurgia, obteniendose lo siguiente.

Los resultados pueden observarse en las gráficas, que representan los porcentajes de la muestra para cada tema seleccionado:

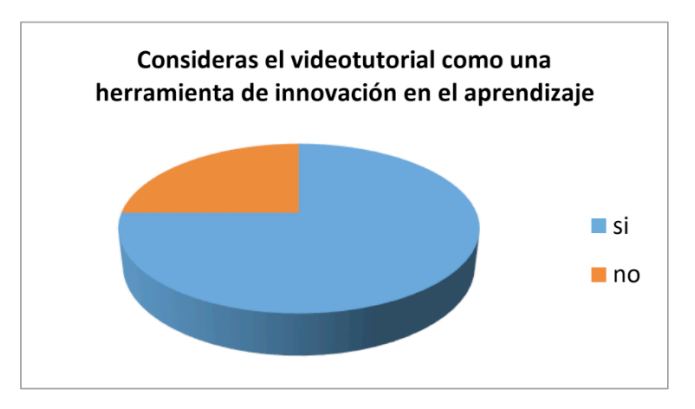

Figura 1. El videotutorial como herramienta de innovación. (Elaboración propia).

<span id="page-25-0"></span>En la figura 1 se muestra que la mayoría de los alumnos consideran el videotutorial como una herramienta de innovación del aprendizaje.

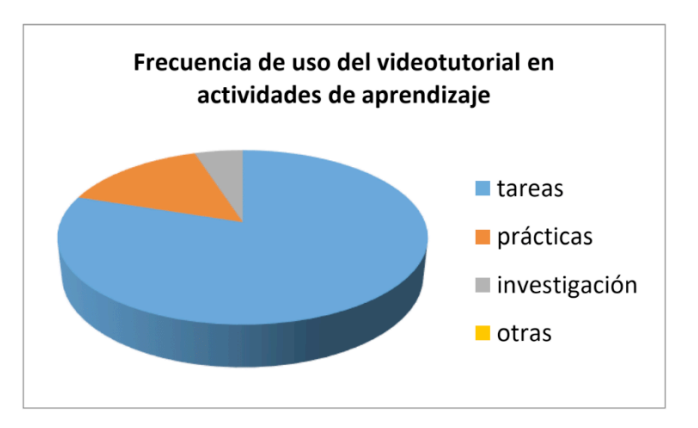

Figura 2. Uso del videotutorial en el aprendizaje (Elaboración propia).

En la figura 2 se observa la frecuencia con la que los alumnos utilizan el videotutorial en actividades de aprendizaje como tareas, practicas, investigación, etc.

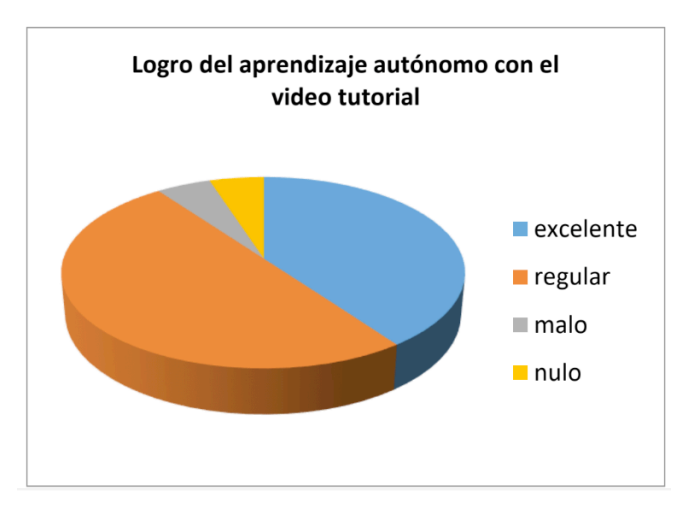

Figura 3. Aprendizaje autonomo con el videotutorial (Elaboración propia).

En la figura 3 se expresa que el logro del aprendizaje autonomo en los alumnos es entre regular y excelente con el uso de esta herramienta.

<span id="page-26-0"></span>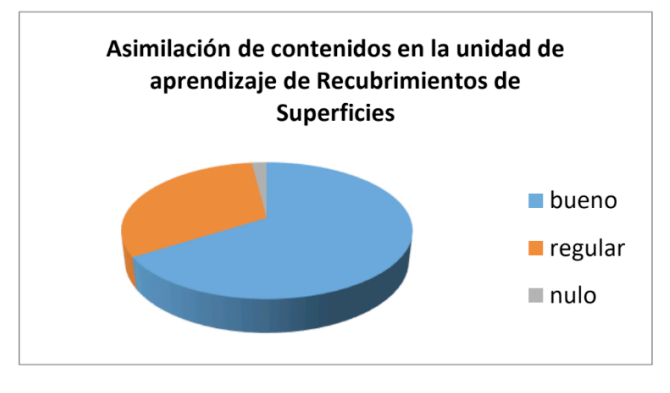

Figura 4. Asimilación de contenidos (Elaboración propia).

En la figura 4 se observa que la asimilación de contenidos en la unidad de aprendizaje de Recubrimientos en bueno.

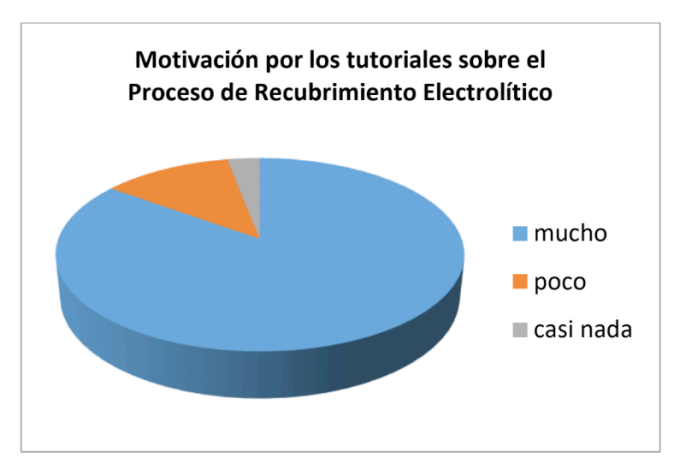

Figura 5. Motivación por los procesos de Recubrimiento Electrolitíco (Elaboración propia).

La figura 5 expone que la motivación en los alumnos por los tutoriales sobre los procesos electroliticos es mucha.

<span id="page-27-0"></span>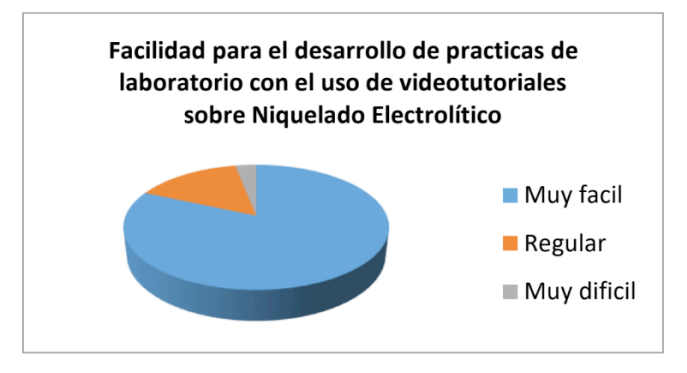

Figura 6. Facilidad para el desarrollo de practicas de laboratorio

En la figura 6 se observa que a los alumnos se les facilita el desarrollo de practicas con el uso de los videotutoriales sobre niquelado electrolítico.

## **CONCLUSIONES**

El videotutorial permite reforzar la comprensión de contenidos prácticos que han sido impartidos previamente mediante el método clásico de exposición magistral. A partir del análisis de los datos obtenidos a través de una encuesta dirigida a una muestra de estudiantes tras experimentar con la herramienta didáctica, se demuestra que el videotutorial es considerado una herramienta muy adecuada para mejorar la capacidad de asimilación de la materia impartida en la Carrera de Metalurgia y para adquirir un mayor aprendizaje sobre Recubrimientos Electrolíticos. Tras realizar un análisis de gráficas, también se evidencia que la actitud de los alumnos hacia las herramientas multimedia y la utilidad que perciben del videotutorial influyen positivamente sobre dichas capacidades. Por el contrario, se observa que la actitud hacia el aprendizaje autónomo y la atención prestada por el alumno a los contenidos del video tutorial no afectan al nivel de aprendizaje que obtiene a partir de esta herramienta, permitiendo al docente del diseño de sus tareas de manera diferente. La multimedia requiere de una planeación para su incorporación en la educación ya que su éxito no solo depende de que el material esté atractivo, si no de que los objetivos para los que se diseñó se trabajen de manera correcta.

#### **AGRADECIMIENTOS**

Agradecimientos al Instituto Politecnico Nacional por su apoyo en la publicacion de este trabajo.

#### <span id="page-28-0"></span>**REFERENCIAS**

Cabero, J y otros. (2005). Las posibilidades del vídeo digital para la formación. (Documento en línea) Consulta: 15/112011. Disponible en [http://tecnologiaedu.us.es](http://tecnologiaedu.us.es/)

García Matamoros M.(2013).Uso Instruccional del video didáctico. Universidad Pedagógico Experimental Libertador. Instituto Pedagógico de Caracas. Caracas-Venezuela. Revista de Investigación vol.38 no.81 Caracas abr. 2014Disponible en http://www.scielo.org.ve/scielo. php?script=sci\_artte

Gonzalez Castelan, Y. (2012). El video tutorial como herramienta de apoyo pedagógico. Disponible en: <http://www.uaeh.edu.mx/scige/boletin/prepa4/n1/e8.html>

Jiménez Castillo, D.(2012). Asimilación de contenidos y aprendizaje mediante el uso de video tutoriales. [Enseñanza & Teaching: Revista interuniversitaria de didáctica](https://dialnet.unirioja.es/servlet/revista?codigo=496), ISSN 0212-5374, págs. 63-79. Disponible en:<https://dialnet.unirioja.es/servlet/articulo?codigo=4091434>

Monteagudo Valdivia, pedro.(2012).El video como medio de enseñanza: Universidad Barrio Adentro. República Bolivariana de Venezuela. Disponible en [http://bvs.sld.cu/revistas/ems/vol21\\_2\\_07/](http://bvs.sld.cu/revistas/ems/vol21_2_07/ems06207.htm) [ems06207.htm](http://bvs.sld.cu/revistas/ems/vol21_2_07/ems06207.htm)

Pash Valdés G. (2002).Usos del video digital en la educación universitaria. Guatemala: Universidad Francisco Marroquín, [citado 19 mayo 2006]. Disponible en: [www.newmedia.ufm.edu.gt](http://www.newmedia.ufm.edu.gt/)

Rodenas Pastor, M. (2012). La utilización de los videos tutoriales en educación. Ventajas e inconvenientes. Sofware gratuito en el mercado. Revista digital sociedad de la información. Recuperado el 20 de enero de 2013, de http://www.sociedadelainformacion.com/33/videos.pd

Ruiz Mateo, A. (2009). La utilización educativa del video en educación. Disponible en http://www. csicsif.es/andalucia/modules/mod\_ense/revista/pdf/Numero\_14/ALICIA\_RUIZ\_1.pdf

Saucedo Fernández, M. (2006). El video tutorial como alternativa didáctica en el área de matemáticas. Disponible en http://funes.uniandes.edu.co/4582/1/SaucedoElvideoALME2013.pdf

Villalba Benítez, F.M. ( 2013). El video tutorial como dinamizador del Proceso de Enseñanza Aprendizaje Material. Disponible en: <http://www.cevuna.una.py/inovacion/articulos/2013/06.pdf>

# **CAPÍTULO 3**

# <span id="page-29-0"></span>MÉTODOS DE AVALIAÇÃO DE ATIVIDADE POZOLÂNICA DE LODOS DE ESTAÇÃO DE TRATAMENTO DE ÁGUA: UMA REVISÃO

*Data de submissão: 09/12/2022*

*Data de aceite: 01/02/2023*

#### **Luiza Beatriz Gamboa Araújo Morselli**

Universidade Federal de Pelotas, Centro de Desenvolvimento Tecnológico Pelotas - Rio Grande do Sul http://lattes.cnpq.br/2217724221930510

#### **Lara Alves Gullo Do Carmo**

Universidade Federal de Pelotas, Centro de Engenharias Pelotas - Rio Grande do Sul http://lattes.cnpq.br/7834385871356318

#### **Caroline Menezes Pinheiro**

Universidade Federal de Pelotas, Centro de Engenharias Pelotas - Rio Grande do Sul http://lattes.cnpq.br/5984557031030431

#### **Julia Kaiane Prates Da Silva**

Universidade Federal de Pelotas, Centro de Engenharias Pelotas - Rio Grande do Sul http://lattes.cnpq.br/8043172936883765

#### **Jessica Torres dos Santos**

Universidade de Lisboa Lisboa - Portugal http://lattes.cnpq.br/8535897129145784

#### **Josiane Pinheiro Farias**

Universidade Federal de Pelotas, Centro de Desenvolvimento Tecnológico Pelotas - Rio Grande do Sul http://lattes.cnpq.br/9548569790288183

#### **Luisa Angelo Dos Anjos**

Universidade Federal de Pelotas, Centro de Engenharias Pelotas - Rio Grande do Sul http://lattes.cnpq.br/4577027175697472

#### **Julia Mendes**

Universidade Federal de Pelotas, Centro de Engenharias Pelotas - Rio Grande do Sul http://lattes.cnpq.br/1280242396515862

#### **Mariela Vieira Peixoto da Silva**

Universidade Federal de Pelotas, Centro de Engenharias Pelotas - Rio Grande do Sul http://lattes.cnpq.br/7341626184906896

#### **Luísa Andina**

Universidade Federal de Pelotas, Centro de Engenharias Pelotas - Rio Grande do Sul http://lattes.cnpq.br/9587506623893946

#### **Robson Andreazza**

Universidade Federal de Pelotas, Centro de Desenvolvimento Tecnológico Pelotas- Rio Grande do Sul http://lattes.cnpq.br/5706766977817721

#### **Maurizio Silveira Quadro**

Universidade Federal de Pelotas, Centro de Engenharias Pelotas- Rio Grande do Sul http://lattes.cnpq.br/1749935262841216 <span id="page-30-0"></span>**RESUMO:** Pozolanas são materiais que produzem compostos com propriedades cimentantes na reação química de hidróxido de cálcio na presença de água, sendo muito importantes para a indústria cimentícia. A utilização de materiais pozolânicos é vantajosa pois proporciona melhora de algumas propriedades do concreto, tais como trabalhabilidade, aumento da durabilidade, da resistência e diminuição do risco de patologias. Devido à necessidade de redução de impactos ambientais causados pelo setor da construção civil, a indústria do cimento busca por novos materiais residuais para utilizá-los de forma suplementar. Dentro dos resíduos possíveis para esse uso, tem-se o lodo residual proveniente das Estações de Tratamento de Água (ETA), o qual, por sua vez, acarreta danos ambientais quando disposto incorretamente no meio ambiente. Considerando que o lodo de ETA possui propriedades químicas que justificam sua aplicação como pozolana, essa pesquisa teve como objetivo a realização de uma revisão de literatura acerca dos trabalhos científicos com o uso desse resíduo e metodologias de avaliação pozolânica mais aplicadas para o material. Pode-se concluir que há a possibilidade de reutilização desse resíduo na indústria de construção civil como pozolana, no entanto, os métodos para análise de atividade pozolânica precisam ser combinados para uma avaliação apurada. Os métodos mais utilizados pelas pesquisas encontradas se complementam na avaliação final de desempenho da pozolana e podem ser empregados para lodos de ETA, no entanto dependem da proporção de material a ser incorporada. A utilização do resíduo de ETA como pozolana substitui parcialmente as matérias primas empregadas na indústria da construção civil, proporcionando benefícios ambientais tanto para a indústria cimentícia como para o setor sanitário.

**PALAVRAS-CHAVE**: Materiais cimentícios suplementares; Lodo de ETA, Pozolana, Construção civil.

# METHODS OF EVALUATION OF POZZOLANIC ACTIVITY OF WATER TREATMENT PLANT SLUDGE: A REVIEW

**ABSTRACT**: Pozzolans are compounds with cementing properties in the chemical reaction of calcium hydroxide in the presence of water, which is very important for the cement industry. The use of pozzolanic materials is advantageous because it provides improvements in various concrete properties, such as workability, increased durability, strength, and reduced risk of pathologies. Due to the need to reduce the environmental impacts caused by the construction industry, the cement industry is looking for new waste materials to use in a supplementary way. Among the possible residues for this use, there is the residual sludge from the Water Treatment Plants (WTP), which, in turn, causes environmental damage when disposed incorrectly in the environment. Considering that WTP sludge has chemical properties that justify its application as a pozzolan, this research aimed to conduct a literature review of the scientific works using this waste and the most applied pozzolanic evaluation methodologies for the material. It can be concluded that there is a possibility of reusing this waste in the construction industry as a pozzolan, however, the methods for pozzolanic activity analysis need to be combined for an accurate evaluation. The methods most used by the researchers were found to complement each other in the final evaluation of the pozzolan performance and can be used for the WTP sludge, however, depending on the proportion of material to be incorporated. The use of WTP waste as a pozzolan partially replaces the raw materials used in the construction industry, providing environmental benefits for both the cement industry and

<span id="page-31-0"></span>the sanitary sector.

**KEYWORDS:** Complementary cementitious materials, WTP sludge, pozzolanic, Civil Construction.

# **1 | INTRODUÇÃO**

Pozolana é um material que produz compostos com propriedades cimentantes na reação química de hidróxido de cálcio na presença de água (ABNT, 2014b). A atividade pozolânica surge a partir da reação de sílica amorfa (SiO $_{_2}$ ) com hidróxido de cálcio (Ca(OH) $_{_2}$ ), formando silicato hidratado de cálcio. Para ter atividade pozolânica, a sílica precisa ser amorfa, ou seja, vítrea, pois a sílica cristalina tem baixíssima reatividade (NEVILLE, 2016).

Os materiais pozolânicos se dividem entre naturais (Classe N), cuja origem é vulcânica, sedimentares (Classe C), ou artificiais (Classe E), provenientes de processos industriais ou de tratamento térmico. As pozolanas artificiais se dividem em argilas calcinadas, cinzas volantes e outros materiais (ABNT, 2014b).

A pozolanicidade pode ser analisada através de métodos diretos, obtidos através de análises da composição química dos materiais e do resultado final de sua ação no material cimentício, ou indiretos, que não fornecem informações sobre o material, no entanto proporcionam uma medição de propriedades, relacionando o desempenho, o tempo e o potencial do material no concreto (RIBEIRO, 2021).

O uso de materiais pozolânicos é vantajoso pois proporciona melhora no manuseio e trabalhabilidade do concreto, aumenta sua durabilidade e sua resistência aos ataques de sulfatos, diminui o calor de hidratação, reduz o risco de eflorescência, reduz a permeabilidade e, consequentemente, a percolação de água, além de diminuir a reação álcali-agregado (ABNT, 2014b).

Conforme Ribeiro (2021), a indústria do cimento busca novos materiais residuais para utilizá-los de forma suplementar, reduzindo o impacto ambiental na produção do cimento. Um resíduo com grande potencial para material cimentício suplementar é o lodo das Estações de Tratamento de Água (ETA) (HAGEMANN *et al.*, 2019), cuja classificação seria como pozolana artificial (ABNT, 2014b).

O lodo de ETA é um resíduo gerado constantemente e que necessita de um descarte ambientalmente correto, no entanto, por seu tratamento ser de alto custo, é necessário proporcionar formas para sua reciclagem, evitando o impacto ambiental do seu descarte incorreto (RICHTER, 2001). Os lodos de ETA podem ser reciclados na indústria da construção civil, como matérias primas ambientalmente corretas e econômicas (ARAÚJO *et al.*, 2015).

A dificuldade do meio acadêmico em definir uma metodologia aplicada a todas as pozolanas se dá pela grande variedade de ensaios e métodos para quantificar a atividade pozolânica de um material de forma confiável (RIBEIRO, 2021).

<span id="page-32-0"></span>Esta pesquisa teve como objetivo descrever brevemente os métodos para análise de atividade pozolânica e analisar os mais empregados para análise de potencial pozolânico de lodos de ETA.

#### **2 | METODOLOGIA**

Para a realização deste trabalho foi feita uma revisão de literatura acerca dos métodos de análise de pozolanicidade, através de pesquisas em livros, normas e em artigos científicos publicados nos últimos cinco anos. Utilizou se a biblioteca online no sistema *Pergamum* da UFPEL, o portal de Periódicos da Coordenação de Aperfeiçoamento de Pessoal de Nível Superior (CAPES) e o Portal *Science Direct* (ELSEVIER) com as seguintes palavras-chave: *"water treatment plant sludge*", "*pozzolanic*" e "*cement materials*". Selecionou-se artigos com data de publicação para os últimos cinco anos anteriores ao mês de agosto de 2022, quando foi realizada a pesquisa. As normas foram pesquisadas no Sistema TARGET GEDWEB. Os métodos foram descritos e os artigos mais relevantes foram analisados conforme os métodos utilizados e a quantidade de aplicação do resíduo para a análise.

#### **3 | RESULTADOS E DISCUSSÃO**

Os métodos diretos se relacionam com análises químicas, como difração de raios-X (DRX), análises termogravimétricas (ATG), e titulação química clássica para avaliação da pozolanicidade. Na DRX se avalia a estrutura cristalina do material, através da análise da reatividade da pozolana pela distinção entre fases amorfa e cristalina da sílica, considerando que a maior reatividade das pozolanas ocorre com os materiais com maior quantidade de sílica amorfa. Na análise de termogravimetria é avaliada a perda de massa das amostras cimentícias com pozolana sob determinadas temperaturas, verificando a diminuição dos picos do material e o teor de água combinada quimicamente (RIBEIRO, 2021).

O método de Frattini, pela norma NBR 5753 (ABNT, 2016), é um exemplo de análise por titulação química, onde se determinam as concentrações dissolvidas dos íons de cálcio (Ca+2) e hidróxido (OH·) em uma solução aquosa com pozolana e cimento, e a quantidade necessária para tornar uma solução saturada de íons de cálcio. Sendo o resultado positivo quando a concentração da amostra com pozolana for menor do que a solução saturada.

Outro método por titulação é o de Chapelle modificado, descrito pela norma NBR 15895 (ABNT, 2010), demonstrando a pozolanicidade pela taxa de reação com o hidróxido de cálcio em um determinado período de tempo, sendo determinada a atividade pozolânica pela quantidade de cal fixada pela pozolana por meio de suas soluções de hidróxido de cálcio, com um branco e outra com 1g de pozolana para 1g de hidróxido de cálcio.

A análise de condutividade elétrica é um método indireto de avaliação pozolânica e se baseia no princípio de que a condutividade diminui com o consumo de hidróxido de <span id="page-33-0"></span>cálcio pela pozolana, sendo uma forma rápida de avaliação quando comparada a outros métodos (PAYÁ *et al*., 2001).

Outro método indireto é a análise por evolução do calor por condução calorimétrica, indicado para a fase inicial de hidratação do cimento, pois a taxa de calor é elevada nesta etapa. Por fim, podem ser utilizados métodos indiretos por resistência à compressão da massa cimentícia com pozolana endurecida, descrito pela norma NBR 5751 (ABNT, 2015), a qual estabelece o procedimento para determinação da atividade pozolânica com hidróxido de cálcio aos sete dias, e para que seja considerada a atividade pozolânica, o material deve apresentar resistência à compressão maior que 6 MPa ao final do ensaio, conforme a NBR 12653 (ABNT, 2014b). A norma NBR 5752 (ABNT, 2014a) analisa o desempenho das pozolanas com cimento Portland aos 28 dias, e como requisito mínimo, o índice de desempenho da amostra deve ser maior que 90% em relação à amostra de controle.

De acordo com Ruviaro *et al.* (2020), os lodos de ETA possuem óxidos de alumínio, silício e ferro, componentes presentes na fabricação do cimento Portland, demonstrando seu potencial pozolânico. O que vai ao encontro da pesquisa de González *et al.* (2020), cujo lodo calcinado estudado apresentou 90% de sua constituição de óxidos de alumínio, silício e ferro e demonstrou atividade pozolânica e potencial de ser utilizado como material cimentício suplementar.

Alguns pesquisadores realizaram a incorporação de 1 a 35% de lodo de ETA calcinado em peso, em concretos e verificaram seu potencial pozolânico. Os métodos mais utilizados pelas pesquisas foram o método indireto de resistência à compressão e os métodos diretos de Chapelle modificado, ATG e DRX (GODOY *et al.,* 2019; GONZÁLEZ *et al*., 2020; HAGEMANN *et al*., 2019; RUVIARO *et al*., 2020; SHAMAKI *et al*., 2021). O valor máximo de lodo de ETA aplicado como material pozolânico é de até 35%, conforme Hagemann *et al*. (2019).

As temperaturas de calcinação variaram entre 475 a 1100ºC na pesquisa de Samadikun *et al*. (2021), no entanto a temperatura de 825ºC demonstrou melhor desempenho pozolânico. Godoy *et al*. (2020) e González *et al.* (2020) realizaram calcinação do lodo de ETA entre 600 e 800ºC, entretanto o lodo a 600ºC de Godoy *et al.* (2020) proporcionou melhor potencial de atividade pozolânica. Ruviaro *et al*. (2020) calcinou o lodo em 700ºC por uma hora, em percentuais de 10% e 25% como material cimentício suplementar. Hagemann *et al.* (2019) também calcinaram o lodo em 700ºC, obtendo melhores resultados com 15% de incorporação do resíduo, o que reduziu em 38,4% o consumo de cimento.

Outras análises para avaliação do lodo como pozolana foram feitas, como análise de área superficial (BET), microscopia eletrônica de varredura (MEV) e fluorescência de raios-x (FRX) (GODOY *et al.,* 2020; GONZÁLEZ *et al*., 2020; SAMADIKUN *et al.,* 2021).

# <span id="page-34-0"></span>**4 | CONCLUSÕES**

Os métodos para análise de atividade pozolânica precisam ser combinados para uma avaliação apurada do material que se deseja analisar. Os métodos mais utilizados pelas pesquisas encontradas se complementam na avaliação final de desempenho da pozolana e podem ser empregados para lodos de ETA, no entanto dependem da proporção de material a ser incorporada. A utilização do resíduo de ETA como material cimentício suplementar substitui parcialmente as matérias primas empregadas na indústria da construção civil, além de proporcionar uma reciclagem ambientalmente correta para o lodo, evitando seu descarte incorreto e o impacto ambiental causado tanto pelo lodo quanto pela indústria do cimento.

## **REFERÊNCIAS**

ARAÚJO, F. C.; SCALIZE, P. S.; ALBUQUERQUE, A.; ANGELIM, R. R. **Caracterização física do resíduo de uma estação de tratamento de água para sua utilização em materiais de construção**. Cerâmica**,** v. 61, n. 360, p. 450-456, dez. 2015.

ASSOCIAÇÃO BRASILEIRA DE NORMAS TÉCNICAS. ABNT. **NBR 5751**: Materiais pozolânicos - Determinação da atividade pozolânica com cal aos sete dias. Rio de Janeiro, 2015.

\_\_\_\_\_. **NBR 5752**: Materiais pozolânicos – Determinação do Índice de desempenho com cimento Portland aos 28 dias. Rio de Janeiro, 2014a.

\_\_\_\_\_. **NBR5753**: Cimento Portland - Ensaio de pozolanicidade para cimento Portland pozolânico. Rio de Janeiro, 2016.

\_\_\_\_\_. **NBR 12653:** Materiais Pozolânicos. Rio de Janeiro, 2014b.

\_\_\_\_\_. **NBR 15895:** Materiais Pozolânicos - Determinação do teor de hidróxido de cálcio fixado – Método Chapelle modificado. Rio de Janeiro, 2010.

GODOY, L. G. G. de; ROHDEN, A. B.; GARCEZ, M. R.; COSTA, E. B. da; DALT, S. Da; ANDRADE, J. J. de. **Valorization of water treatment sludge waste by application as supplementary cementitious material**. Construction And Building Materials v. 223, p.939 950, out. 2019.

GONZÁLEZ, K. B.; PACHECO, E.; GUZMÁN, A.; PEREIRA, Y. A.; CUADRO, H. C.; VALENCIA, J. A. F.. **Use of sludge ash from drinking water treatment plant in hydraulic mortars**. Materials Today Communications, v. 23, p. 100930, jun. 2020.

HAGEMANN, S. E.; GASTALDINI, A. L. G.; COCCO, M.; JAHN, S. L.; TERRA, L. M. S**ynergic effects of the substitution of Portland cement for water treatment plant sludge ash and ground limestone: Tecnical and economic evaluation**. Journal of Cleaner Production**.** nº214, pg. 916-926. Passo Fundo, 2019.

NEVILLE, A. M. **Propriedades do concreto**. 5. ed. – Porto Alegre: Bookman, 2016. ISBN 978-85- 8260-366-6

<span id="page-35-0"></span>PAYÁ, J; BORRACHERO, M.V; MONZÓ, J; PERIS-MORA, E; AMAHJOUR, F. **Enhanced conductivity measurement techniques for evaluation of fly ash pozzolanic activity**. Cement And Concrete Research, v. 31, n. 1, p. 41-49, jan. 2001.

RIBEIRO, D. V.. **Princípios da Ciência dos Materiais Cimentícios**: Produção, Reações, Aplicações e Avanços Tecnológicos (p. 2). Editora Appris, 2021. 569p.

RICHTER, C.A. **Tratamento de Lodos de Estações de Tratamento de Água.** São Paulo: Editora Edgard Blücher LTDA, 2001.

RUVIARO, A. S.; SILVESTRO, L.; SCOLARO, T. P.; PELISSER, F.; GLEIZE, P. J. P.. **Incorporação de lodo calcinado de estação de tratamento de água como material cimentício suplementar**. Ambiente Construído, v. 20, n.4, p.243-260, dez. 2020.

SHAMAKI, M.; ADU-AMANKWAH, S.; BLACK, L.. **Reuse of UK alum water treatment sludge in cement-based materials**. Construction And Building Materials, v. 275, p. 1-15, mar. 2021.

# **CAPÍTULO 4**

# <span id="page-36-0"></span>A MINERAÇÃO E O USO DOS MINERAIS EM ELEMENTOS DO COTIDIANO: JOIAS

# **Rafaela Baldi Fernandes Karina Salatiel do Nascimento**

Definidas como um objeto pessoal muito valioso, cuidadosamente trabalhados e que, geralmente, apresenta alguma pedraria, as joias são produzidas com metais nobres e pedras preciosas que, em forma bruta ou pós processos de transformação, se tornam peças delicadas e, geralmente, de alto valor econômico.

Um mineral é definido como um sólido, de composição química definida (mas não fixa), com arranjo atômico ordenado, de ocorrência natural e formado por processos inorgânicos. A única exceção à regra é o mercúrio que, mesmo líquido, é considerado um mineral. Elementos que possuem arranjo interno cristalino ordenado podem ser classificados como cristal e, se não possuir um arranjo cristalino interno é classificado como mineralóide, ou mineral amorfo, como o vidro vulcânico e o carvão. Por definição um cristal é um *Data de aceite: 01/02/2023*

material sólido, natural ou não, com arranjo cristalino ordenado e, o mineralóide, um material que preenche todos os outros requisitos para ser chamado de mineral, mas não possui estrutura cristalina interna. O termo cristal é geralmente utilizado para definir um mineral bem formado, com faces planas, lisas e regulares, assumindo formas geométricas. As gemas são cristais e minerais que, por alguma propriedade, podem ser transformadas em joias, sendo popularmente conhecidas como pedras preciosas.

Uma gema é um mineral, rocha ou material petrificado que, quando cortado e polido, pode ser um artigo colecionável ou destinado para o uso em joias. Alguns elementos orgânicos também podem ser considerados gemas, como o âmbar (resina de árvore fossilizada), pérolas e madrepérolas, coral, casca de tartaruga, marfim e azeviche (uma forma de carvão). Algumas gemas podem se apresentar macias ou frágeis, o que não configura um bom uso para joias, como o cristal de rodocrosita. Há ainda, casos de gemas que <span id="page-37-0"></span>são manufaturadas para apresentar características similares de outras gemas, com maior valor agregado, como o caso da zircônia cúbica, utilizada em substituição aos diamantes. Vale ressaltar que as imitações podem apresentar aparência e colorações similares às naturais mas, em relação as características químicas e físicas, são bem diferenciadas. Com o desenvolvimento tecnológico dos processos de manufatura, atualmente, o diamante, o rubi, a safira e a esmeralda podem apresentar características químicas e físicas muito similares aos da gema natural. Para ser classificado como um mineral, o material deve ser formado por processos naturais sendo que, os cristais ou minerais formados em laboratórios, são denominados como sintéticos. Esta definição é muito importante para diferenciar o valor de uma gema, pois é comum a falsificação de gemas utilizando materiais sintéticos.

De uma forma simplificada, as gemas podem ser classificadas em pedras preciosas e em pedras semipreciosas. As gemas cardinais são aquelas que foram classificadas como preciosas pelo uso histórico eclesiástico, devocional ou cerimonial, além da raridade imposta pelos limites dos depósitos minerais e métodos disponíveis de extração. Nesse sentido, como pedras preciosas cardinais tem-se o diamante, o rubi, a safira e a esmeralda, que apresentam um custo relativamente superior quando comparados as demais.

Há mais de 130 espécies minerais, sendo 50 mais comuns, tais como ágata, alexandrita e outras variedades de crisoberilo, ametista, água marinha e outras variedades de berilo, crisocola, crisoprase, feldspato (pedra da lua), granada, hematita, jade, jaspe, lapislazuli, malaquita, obsidiana, olivina (Peridoto), opala e pirita. O quartzo também tem sua importância, principalmente em suas variações como olho de tigre, citrino, ágata, e ametista. Ainda incluem-se como mais comuns o espinélio, sugilita, tanzanita e outras variedades de zoisita, topázio, turquesa, turmalina e zircônia. Os materiais artificiais que são utilizados para produção de pedras artificias são, geralmente, o vidro *high-lead*, a zircônia cúbica sintética, córindon sintético, espinélio sintético e moissanita sintética.

A fabricação de joias compreende processos que podem ser diversificados, sendo existente desde a era pré-histórica, quando eram utilizadas como adorno e proteção. Posteriormente, esses objetos começaram a ser utilizados para ressaltar o status e o papel de cada um na sociedade, além de servirem como amuletos protetores ou acessórios estéticos (Figura 1).

<span id="page-38-0"></span>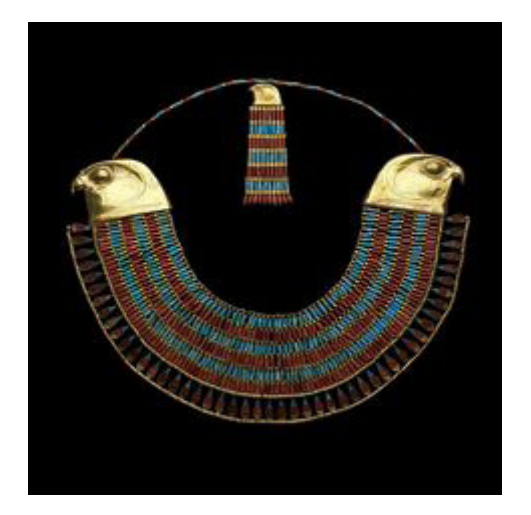

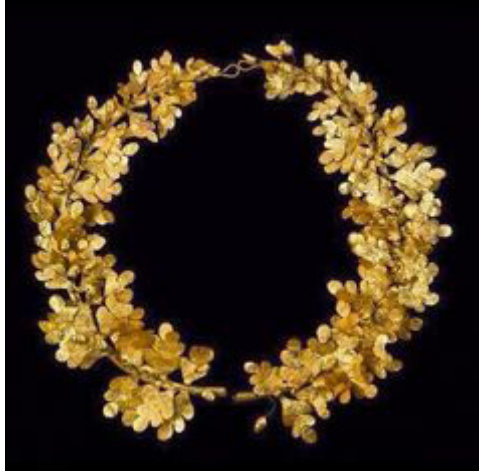

Foto – Joia Egípcia. **Foto** – Joia Grega. Fonte: BROWN, 2016 **Fonte: KOCMANOVÁ, 2017** 

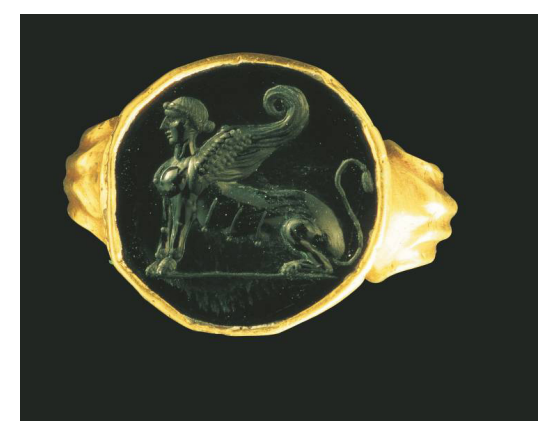

Foto – Joia do Império Romano. Fonte: LOPES, 2012 Figura 1 – Joias da antiguidade

As matérias primas das joias são obtidas através da mineração, sendo mais conhecidas como gemas ou pedras preciosas, e com uma importância significativa para a economia. No Brasil, são produzidas cerca de 90 tipos de pedras preciosas, utilizadas em joias e objetos decorativos, que podem atingir, até mesmo, valores milionários.

Há três grupos de rocha, sendo magmática, metamórfica e sedimentar. Essas rochas podem ser formadas em diferentes fases de um ciclo, uma vez que se transformam uma na outra ao longo do tempo geológico. As magmáticas se formam do magma ou da lava e, as metamórficas, a partir de rochas submetidas a altos valores de temperatura e pressão. Por fim, as sedimentares surgem a partir de resíduos de rocha ou matéria orgânica dissolvidos em água. Durante estes processos de formação das rochas, tem-se origem das

<span id="page-39-0"></span>pedras preciosas, que podem ser formadas tanto nos ciclos de rochas magmáticas, quanto sedimentares ou metamórficas.

A formação magmática, geralmente, ocorre pelo resfriamento e solidificação das lavas vulcânicas, tanto no interior, quanto na superfície da Terra. No decorrer dos anos, após condições de pressões diversas, parte do magma se molda, transformando-se em gemas. Como exemplo, temos o diamante, que é a pedra preciosa mais dura existente na natureza, sendo capaz de cortar e riscar todas as outras. Além do diamante, o peridoto também é formada no manto terrestre.

A formação sedimentar é resultado da combinação de sedimentos de outras rochas, através de processos intempéricos, como por exemplo, erosão pela ação de vento e água. Alguns fragmentos se cristalizam e, geralmente, dão origem a calcita, pirita, galena, gipsita, apatita, hematita, dolomita, dentre outros.

A formação metamórfica advêm de fatores externos, tais como clima, pressão ou até mesmo pelo movimento de placas tectônicas, que acarretam transformações físicas e químicas em rochas. Essas alterações podem promover a cristalização de algumas gemas como o rubi, safira, esmeralda, quartzo, turmalina, cromita, magnetita, rutilo, amazonita, epídoto, fuchsita, granada, muscovita, dentre outros.

Na Figura 2 tem-se quatro das gemas mais preciosas, em sua forma bruta e lapidada. Na imagem (A) tem-se o diamante, bruto em forma dodecaédrica e lapidado no formato brilhante. Na (B), uma esmeralda, bruta na forma de prisma hexagonal e lapidada no formato esmeralda. O rubi é apresentado na imagem (C), bruto hexagonal e lapidado na forma oval, sendo a safira na imagem (D), bruta hexagonal e lapidada na forma oval.

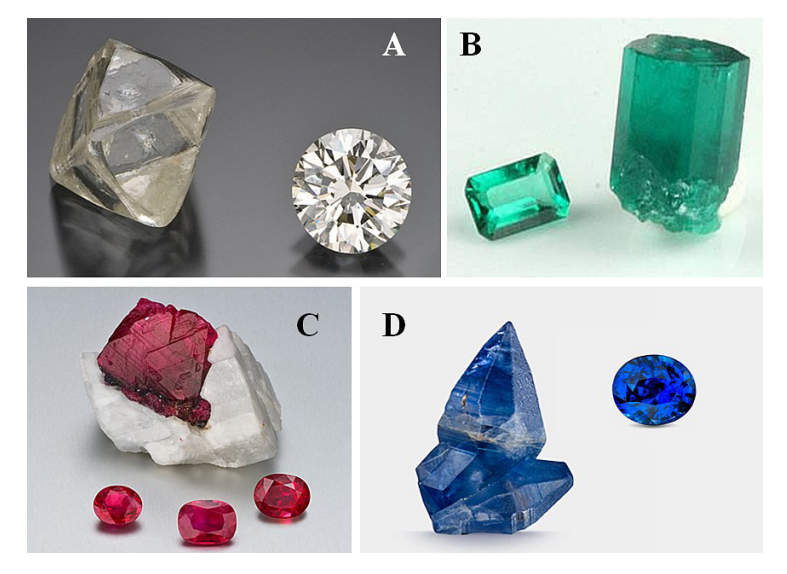

Figura 2 - As quatro gemas mais preciosas. Fonte: GIA, 2021a/b

<span id="page-40-0"></span>De acordo com o Instituto Brasileiro de Gemas e Metais Preciosos (IBGM, 2010), o Brasil é o segundo maior produtor de esmeraldas e possui produção de topázio imperial e turmalina paraíba, praticamente, exclusiva. Além disso, o país conta com uma vasta variedade de gemas, como ágata, ametista, citrino, turmalinas, água-marinha, topázios e quartzo. Em 2018, um estudo deste mesmo instituto, relacionado os maiores fornecedores de pedras coradas do mundo, apontou o Brasil como um dos principais fornecedores de pedras coradas, com exceção dos diamantes, rubis e esmeraldas, por dois anos consecutivos em 2016 e 2017, perdendo apenas para o Moçambique (IBGM, 2018).

Do ponto de vista gemológico, além das gemas naturais, encontradas na natureza e subdivididas em minerais e orgânicas, há mais sete tipos, de gemas artificiais, sintéticas, reconstituídas, tratadas, realçadas, revestidas e compostas, como apresentado na Tabela 1 e Figura 3, sendo:

- Gemas naturais: são aquelas encontradas na natureza, sendo as gemas minerais mais numerosas e mais valiosas. Esse grupo inclui, praticamente, todas as pedras preciosas mais conhecidas como diamante, esmeralda, rubi, turmalina, safira, granada, topázio, ametista, etc.
- Gemas orgânicas: são aquelas produzidas por seres vivos, como pérola, coral, âmbar, marfim, azeviche, jarina, etc. Não sendo de origem mineral, tecnicamente, não podem ser chamadas de pedras preciosas, ou seja, gema e pedra preciosa não são, exatamente, a mesma coisa, ainda que a imensa maioria das gemas sejam pedras preciosas. Pérolas cultivadas não entram na categoria das gemas orgânicas porque, embora sejam produzidas exatamente pelo mesmo processo que as pérolas naturais, o processo de produção foi provocado artificialmente.
- Gema sintética: é produzida em laboratório e que tem uma correspondente natural. Ex.: esmeralda sintética, espinélio sintético, safira sintética e outras. São gemas muito semelhantes às gemas naturais correspondentes e só podem delas serem distinguidas com equipamento apropriado.
- Gema artificial: também produzida em laboratório, mas que não tem uma correspondente natural conhecida. É, portanto, uma gema "inventada". Ex.: zircônia cúbica, yag e fabulita.
- Gema reconstituída: é a gema produzida em laboratório, por meio da aglomeração ou fusão parcial de fragmentos de uma gema natural. Quando a gema natural é muito friável, o que impede que seja lapidada, ela é triturada e misturada a uma cola, sendo a mistura prensada e, com isso, adquirindo consistência para ser trabalhada. Ex.: turquesa reconstituída, âmbar reconstituído e lápis-lazúli reconstituído.
- Gema tratada: é aquela em que a cor ou outra propriedade foi modificada para lhe dar mais valor. Por exemplo, o citrino pode ser obtido por tratamento térmico de ametista e, a ágata, pode ser tingida para apresentar outras tonalidades.
- <span id="page-41-0"></span>Gema realçada: é aquela que teve uma de suas propriedades, geralmente a cor, melhorada artificialmente. A ágata naturalmente avermelhada ou alaranjada pode ser aquecida para que sua cor fique mais forte. Nesse caso, também poderia ser incluída na categoria das gemas tratadas, mas refere-se fazer essa distinção.
- Gema revestida: é aquela gema onde, na superfície, foi depositada uma fina camada, colorida ou não, da mesma substância ou de outro material. Pode ser obtida, por exemplo, depositando sobre um berilo incolor, já lapidado, uma fina camada de berilo verde, ou seja, de esmeralda.
- Gema composta: é a que se obtém unindo com cimento, ou outro método artificial, duas ou mais partes de gemas naturais, sintéticas ou artificiais, podendo ser gema natural com gema artificial, gema com vidro, vidro com duas gemas diferentes, etc.
- Metais nobres (ou metais preciosos): são um grupo de metais raros que inclui o ouro, a prata e os metais do grupo da platina (platina, paládio, ródio, irídio, ósmio e rutênio). Em gemologia, os metais do grupo da platina usados são a platina, o paládio e, em menor quantidade, o ródio.

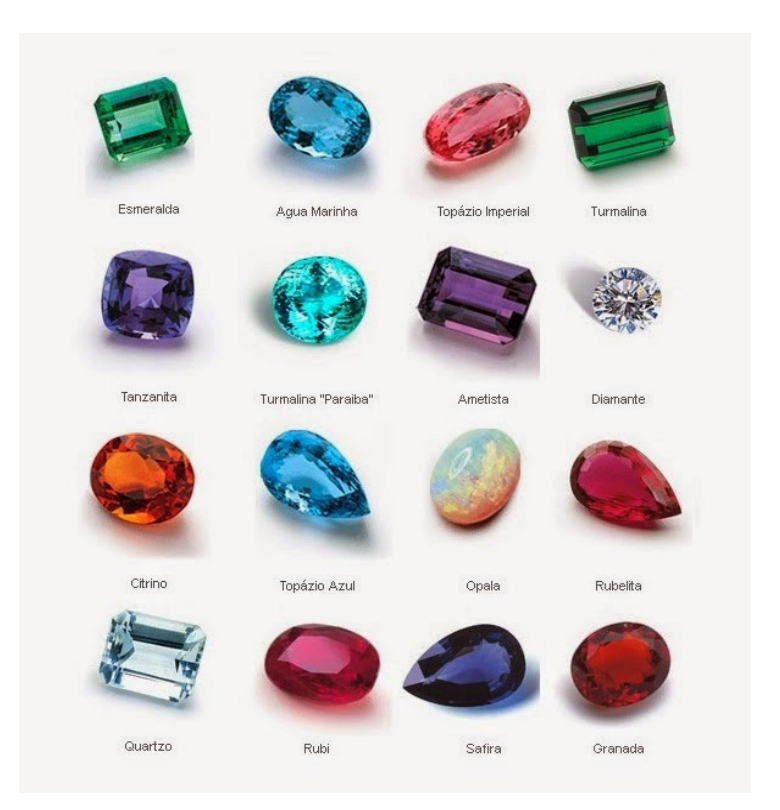

Figura 3 – Gemas lapidadas. Fonte: LuDiasBH, 2015

<span id="page-42-0"></span>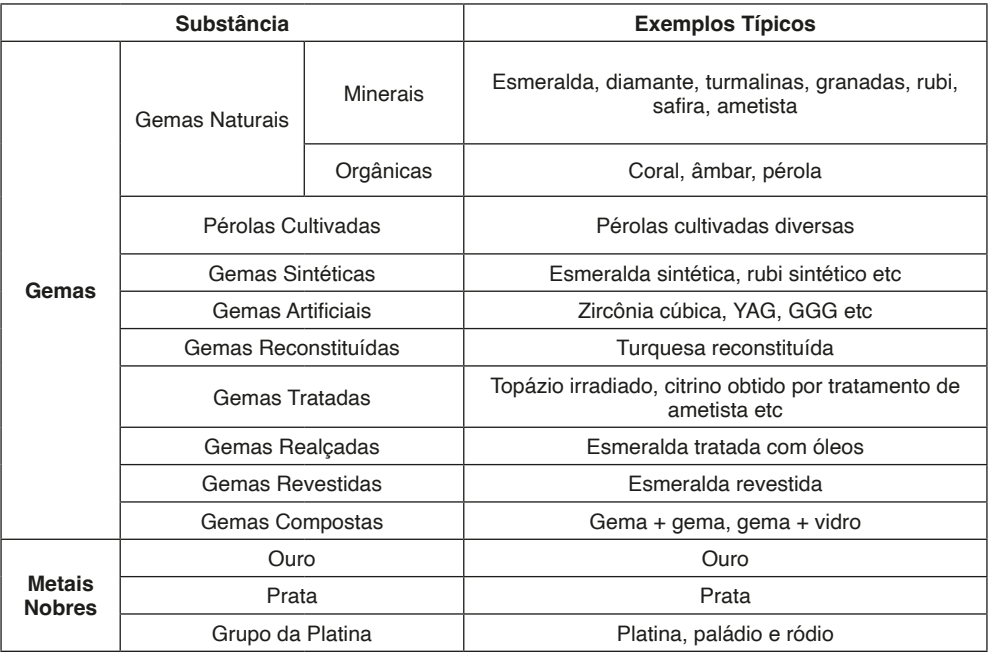

Tabela 1 - Classificação das Substâncias Gemológicas.

Fonte: BRANCO, 2008

Além da beleza, as pedras preciosas são consideradas símbolos da energia e dos poderes da natureza, em uma vertente que tem tido o mercado ampliado cada vez mais. A crença não é compulsória mas, pensando no fato que vivemos em uma sociedade em expansão, temos que as pedras preciosas carregam uma memória do que acontece há alguns milhares de ano, não podendo ser consideradas completamente refratárias aos acontecimentos. A perspectiva holística ensina que tudo o que há na existência, está interligado. Em consequência disso, algumas dessas pedras preciosas são utilizadas para fins terapêuticos, medicinais e espirituais, dentre as quais destacam-se:

- Ágata: relacionada ao fortalecimento energético e por fornecer coragem, força interior, vitalidade, autoconfiança e possui um grande poder de cura;
- Água-marinha: muito conhecida pelo grande poder na área espiritual, auxiliando no equilíbrio das emoções e potencializando o corpo a relaxar e se conectar com a mente e a natureza, além de ser tida como a "*pedra*" da coragem e harmonia;
- Ametista: estimula o desenvolvimento da concentração, memória, assimilação de novas ideias e aumento da motivação, também agindo no fortalecimento dos órgãos de excreção, eliminação e do sistema imunológico. É considerada purificadora do sangue, além de propriedades para redução do estresse ou dor física, emocional e psicológica, além de amenizar dores de cabeça e tensão;
- <span id="page-43-0"></span>• Citrino: considerado como purificador e regenerador, auxiliando em casos de síndrome, de fadiga crônica e de doenças degenerativas, além de estimular a digestão, o baço e o pâncreas. Em medidas terapêuticas, é associado ao combate de infecções nos rins e na vesícula biliar, auxiliando nas questões relacionadas a visão e ampliando a circulação sanguínea, desintoxicando o sangue, ativando o timo, equilibrando a tireoide, aquece e fortificando os nervos;
- Quartzo: conhecida como pedra do amor incondicional e da paz infinita, inspira a cura interior e o amor-próprio, sendo utilizada como calmante e reconfortante em momentos de crise; e
- Turmalina: considerada como um elemento que limpa, purifica e transforma a energia densa, produzindo uma vibração mais leve, atrai inspiração, compaixão, tolerância e prosperidade.

## **REFERÊNCIAS**

**BRANCO, P. de M. (2008).** Dicionário de Mineralogia e Gemologia. São Paulo, Oficina de Textos, 2008. 608 p.

**BROWN, S.S (2016).** Time can't tarnish the allure of Egypt's ancient gold jewelry. Blog The Denver Post. 2016. Disponível em: <https://www.denverpost.com/2011/01/05/time-cant-tarnish-the-allure-ofegypts-ancient-gold-jewelry/amp/>. Acessado em 28 de abril de 2022.

**GIA (2021a).** GEMOLOGICAL INSTITUTE OF AMERICA. Emerald. 2021. Disponível em:[<https://www.](https://www.gia.edu/emerald) [gia.edu/emerald>](https://www.gia.edu/emerald). Acessado em 25 de abril de 2021.

**GIA (2021b).** GEMOLOGICAL INSTITUTE OF AMERICA – GIA. The Quarterly Journal Of The Gemological Institute Of America. GEMS & GEMOLOGY. Vol.57, Ed. 4. 2021. Disponível em: <https:// www.gia.edu>. Acessado em 27 de abril de 2022.

**IBGM (2010)** - Instituto Brasileiro de Gemas e Metais Preciosos – O Setor em Grandes Números. Brasília, 2010. Disponível em: <http://www.ibgm.com.br>. Acessado em 23 de abril de 2022.

**IBGM (2018)** - Instituto Brasileiro de Gemas e Metais Preciosos – O Setor em Grandes Números. Brasília, 2018. Disponível em: <http://[ibgm.com.br/publicacao/publicacao-o-setor-em-grandes](https://ibgm.com.br/publicacao/publicacao-o-setor-em-grandes-numeros-2018/)[numeros-2018/](https://ibgm.com.br/publicacao/publicacao-o-setor-em-grandes-numeros-2018/)>. Acessado em 27 de abril de 2022.

**KOCMANOVÁ, L. (2017).** Konceptuální šperk. Univerzita Tomáše Bati ve Zlině. Orientador: Sabina Psotková. 2017. 60p. TCC (Graduação) – Multimédia a design – Produktovy design, Fakulta multimediálních Komunikací, Zlín, 2017. Disponível em: < https://digilib.k.utb.cz/bitstream/ handle/10563/39834/kocmanov%C3%A1\_2017\_dp.pdf?sequence=1&isAllowed=y>. Acessado em 28 de abril de 2022.

**LOPES, J. (2012).** Masp apresenta 370 relíquias que contam a história do Império Romano. Veja SP. 2012. Disponível em: < https://vejasp.abril.com.br/cidades/masp-apresenta-370-reliquias-que-contamhistoria-do-imperio-romano/>. Acessado em 28 de abril de 2022.

**LuDiasBH (2015).** Astrologia, pedras e signos. Disponível em: <https://virusdaarte.net/astrologiapedras-e-signos/>. Acessado em 28 de abril de 2022.

# **CAPÍTULO 5**

# <span id="page-44-0"></span>REMOTELY PILOTED AIRCRAFT SYSTEM: PHYSICAL COMPONENTS, EMBEDDED SYSTEMS AND THE ACTUAL REGULATIONS IN BRAZIL

*Data de submissão: 08/01/2023*

*Data de aceite: 01/02/2023*

#### **Mário Ezequiel Augusto**

Santa Catarina State University (UDESC) São Bento do Sul – SC http://lattes.cnpq.br/9689426913429075

#### **Paulo Henrique Tokarski Glinski**

Santa Catarina State University (UDESC) São Bento do Sul – SC http://lattes.cnpq.br/0098801403023819

#### **Alex Luiz de Sousa**

Santa Catarina State University (UDESC) São Bento do Sul – SC http://lattes.cnpq.br/1639875187793273

**ABSTRACT**: Remotely piloted aircrafts have become increasingly common, both in business and hobby operations. This paper presents the hardware and software components, required and optional, that compose this type of aircraft and, with this analysis, elucidate issues that, a priori, are held in the commercial environment by the manufacturers of this technology and are not, in large majority, disseminated in the academic environment. This paper also presents the current Brazilian legislation on remotely piloted aircraft in Brazilian civil airspace. As a methodology, a bibliographic survey was made based on the current

legislation published by the respective departments and regulatory agencies. This paper aims to contribute to scientific and technological innovation regarding the Remotely Piloted Aircraft Systems, approaching its operation due to its components and regulations, and can serve as a reference on the subject.

**KEYWORDS**: RPAS, Drones, Embedded System, Unmanned Aerial Vehicles, Brazilian Legislation.

#### **1 | INTRODUCTION**

Remotely Piloted Aircraft Systems, popularly known as drones or UAV (Unmanned Aerial Vehicles), are the new players in world aviation. Operators, industry and several international organizations are studying to understand, define and, finally, promote their integration in the context of airspace (MAGELLA, 2016). According to Anderson (2017), the data provided by drones are used in various sectors such as, for example, agriculture (mapping plants), the energy sector (monitoring solar panels and wind turbines), insurance (roof scanning), infrastructure (for inspection),

<span id="page-45-0"></span>communications, among many other sectors.

According to data published by ANAC1 (National Civil Aviation Agency), until January 2020, Brazil had 76865 drones, correctly named according to Brazilian regulations as RPAS (Remotely Piloted Aircraft System), registered in the Unmanned Aircraft System (SISANT2 ). In Brazil, the estimate for the drone market in 2019 was to turn over R\$ 500 million, including revenue generated by the entire production chain in the sector, formed by the development, manufacture, import and sale of equipment, embedded technology and software, in addition to service provision (GRANEMANN, 2019). Table 1 shows the growth in the number of pilots (individual and corporate) and drones (professional and recreational use) registered by SISANT in the last 5 years in Brazil.

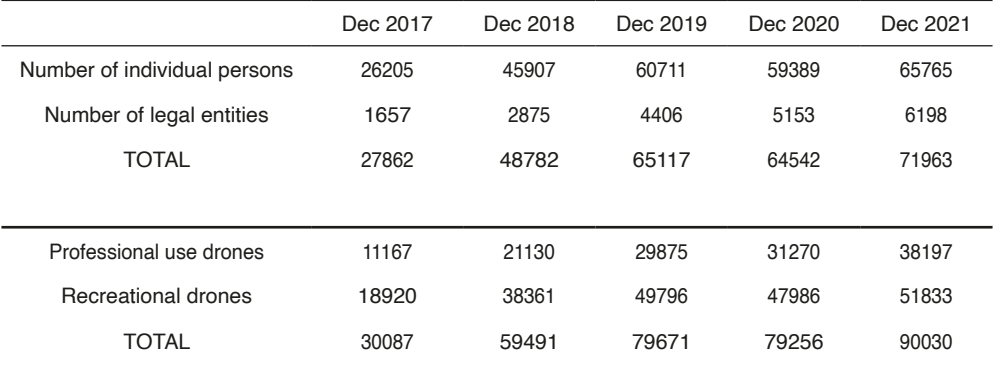

Table 1: Growth in the number of pilots and drones registered in the last 5 years in Brazil<sup>1</sup>

The expressive number of aircraft, registered and in a regular situation to carry out flight operations in the national territory, as well as the number of foreign and national manufacturers, evidence the popularity and significance that this technology currently has in the world and Brazilian research and commercial scenario.

In addition to the availability of drones already produced by hundreds of manufacturers, the market is still fertile for those who wish to venture to build their own equipment. For the development of new drone technologies it is essential to have full knowledge of the basic components that make up this type of aircraft and those components that add functionality to it. These components, whether hardware or software, directly impact the performance of the flight operation and its purpose.

In addition to the construction of the drone itself, manufacturers and operators must consider the related legislation in force. According to Boanova (2014), Brazil was just starting of using these aircraft, which resulted in the absence of a complete regulation on drones. Previously not having one, now remotely piloted aircraft have their own national legislation.

<sup>1</sup> https://www.gov.br/anac/pt-br/assuntos/drones/quantidade-de-cadastros

<sup>2</sup><https://sistemas.anac.gov.br/sisant>

<span id="page-46-0"></span>Starting from the construction of an aircraft, which is a process that needs a very well elaborated project, being in accordance with the functional requirements, such as flight autonomy and operability, a good understanding of the current legislation is essential for the development of products and services innovators employing drones. These vehicles need to be in compliance with the regulations to be able to carry out their operations legally.

The construction of a remotely piloted aircraft goes far beyond the simple union of certain components in a scheme that makes sense and provides the ability to control and fly the object. This is a process that requires a project, which is in accordance with functional requirements, such as operability and flight autonomy, which, in turn, depends on an extensive series of analyzes of all components that will be loaded on the aircraft, and the requirements established by laws, rules and regulations. Therefore, the lack of material that provides a scientific basis for the construction of unmanned aircraft and that at the same time is also in line with current regulations is a major obstacle to the creation of new aircraft projects.

To address this lack of centralized documentation, this paper presents the physical components involved in the process of building a drone, as well as the necessary embedded system. This paper also presents a review of the laws in order to seek a better understanding of them and to identify the points that are relevant to the drivers of these vehicles, to the manufacturers and also to all the people that may be related to the use of them in civil airspace. A previous work, which addresses part of this paper, was published in (GLINSKI, 2017).

The methodology used in this work was a bibliographic survey, assessment of the theme of remotely piloted aircraft, and a survey, systematization and interpretation of data.

This paper is organized as follows: Section 2 presents the physical components (required and optional), as well as the embedded system (software); Section 3 presents the current legislation related to drones in Brazil, considering ANAC, DECEA and ANATEL regulations; Finally, Section 4 presents the conclusions and future work.

#### **2 | PHYSICAL COMPONENTS AND EMBEDDED SYSTEMS**

The Remotely Piloted Aircraft System (RPAS) is a set formed by the aircraft, called RPA (Remotely Piloted Aircraft), and by the remote piloting station, the equipment used by the pilot to control the aircraft remotely, called RPS (Remotely Piloted System). The RPAS is the set of RPA and RPS.

Unmanned aerial vehicles can be classified into multi-rotors and fixed wing. The multi-rotor models are the most well-known, highlighting their movable wings (propellers). These models have more limited speed, range and strength. However, they are easier to control, allowing flights in smaller areas and facilitating photos and filming.

Fixed-wing drones are more like planes. They usually have a delta wing, which

<span id="page-47-0"></span>supports the flight, and a propeller-type engine that propels the aircraft forward. This type of drone is more e efficient and reaches higher speeds, being used to cover larger areas. Table 2 shows some differences between the two types of drones.

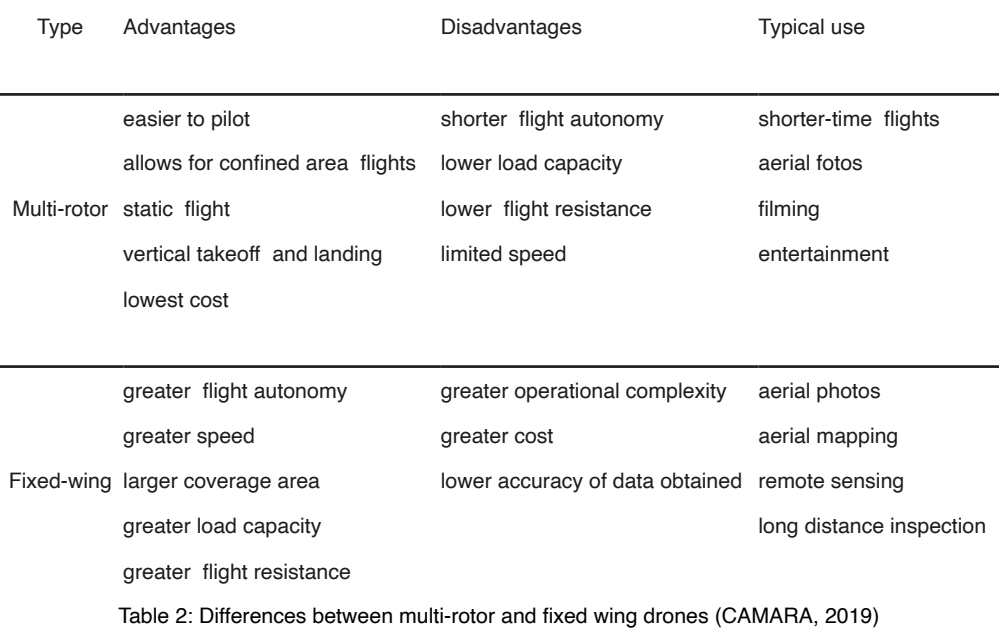

Chapman (2016) classifies drones in four types: multi-rotor, fixed-wing, single rotor and hybrid VTOL, and presents some differences between them.

Both the aircraft itself (RPA) and the remote piloting station (RPS) are built as a serie of hardware and software components (embedded system). However, for each manufacturer and their respective models, these components suffer variations, but in general we can fit them in two main categories: those essential to provide flight capacity for the aircraft and; those that provide extra resources that can be used in the flight operation, but are not mandatory (ARDUCOPTER, 2020).

In the following subsections we present the mandatory and optional physical components, as well as the embedded system. In this work we focus on the multi-rotor drone as it is more widely used and known.

#### **2.1 Required components**

In this section we present the required hardware components to provide flight capability for an aircraft. The items described below are not broken down into quantitative and individual issues, since quantity, weight, power, dimensions, etc. are not specific and will differ for each aircraft model and intended purpose:

Structure: It is the body of the drone itself, it can also be called frame. The basic structure of the aircraft body, according to Demolinari (2016), is formed by a central region where the arms are attached and where the sensors, the flight controller and the batteries are attached. Motors are attached to the ends of the arms. Fig. 1 illustrates a DJI FlameWheel F450, for instance, along with motors and propellers;

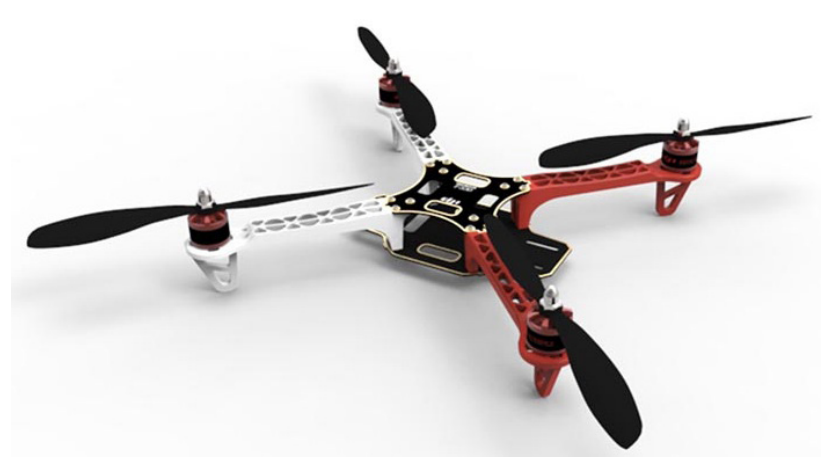

Figure 1 DJI FlameWheel F450 (Source: https://cdn.aerialpixels.com/wp-content/uploads/2014/06/0\_0. jpg)

• Electronic Speed Controller (ESC): Each RPA engine needs an ESC, as it is responsible for making the communication bridge between the controller board and the engines. The signal sent by the aircraft's ground pilot is received by the radio receiver, transmitted to the controller board that processes the commands and sends them to the ESCs, where they control the rotation speed of each engine, thus allowing the aircraft's control capacity. "In order to control the rotation of a three-phase motor, a power circuit containing inverters, sensors and a circuit that is capable of controlling the drives is required" (DEMOLINARI, 2016). An example of ESC is the DJI 420S (Fig. 2), compatible with the DJI Naza-M Lite controller board (mentioned later) and with the FlameWheel frame mentioned above;

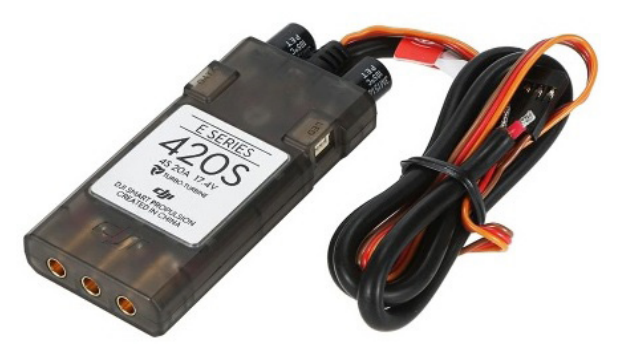

Figure 2 DJI ESC 420S

• Motor (propulsion system): To support an aircraft in the air during flights, motors must have a high rotational capacity. Between the two main types of electric motors, there are brushed and brushless motors. For Demolinari (2016), brushless motors are the most widely used because they have great efficiency and durability. Depending on the number of motors that an aircraft has, we can classify them into tricopter (three motors), quadricopter (four motors), hexacopter (six motors) or octacopter (eight motors), regardless of the shape and layout of the motors in the aircraft structure. An example of a motor is the DJI 2312E (Fig. 3), recommended for multirotor copters, weighing between 1 and 2.5 kg (2.2-5.5 pounds);

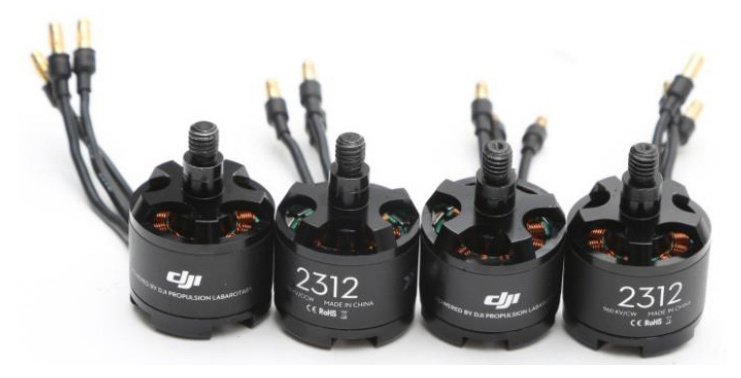

Figure 3 Motor DJI 2312E

• Propellers: A propeller is an object that rotates perpendicularly around its own axis and provides propulsion and sustainability when coupled to a motor. The propellers of an unmanned aircraft are the components that work under the most severe conditions. "Under the propellers they act: The torque of the motors and the aerodynamic drag force of the air propulsion" (JOHNSON, 1980). An

<span id="page-50-0"></span>example of a propeller is the Z-Blade 9450 $^{\rm 3}$ , which has high thrust, low noise and excellent dynamic balance;

- Battery: It is the source of energy, it feeds all the components embedded in the aircraft. The batteries have a wide variety in terms of their load capacity, dimensions (height and width), weight, number of cells and storage technology, and for each frame model or operational need, these variables must be taken into account. The battery is one of the mandatory items that most impact financially on the value of an aircraft. An example of a battery is the Turnigy Multistar 5200 mAh 4S4 , which has 4 cells, a minimum charge capacity of 5200 milliamps per hour and a voltage of 14.8 volts, weighing a total of 475g;
- Battery charger: Considering the cost of a battery, it is essential to reuse it after use. Therefore, it is necessary to use a specific charger for these batteries;
- Main Controller: The main controller is one of the key components of building an aircraft, it is its brain. This equipment has the function of processing the input signals and generating appropriate outputs, thus allowing the control of the aircraft during its flight operations by the operator on the ground. An example of a main controller is the DJI Naza-M Lite<sup>5</sup>, recommended for aircraft with 4 to 6 motors, can be used for both professional and hobby purposes, and is composed of one 3-axis accelerometer, one 3-axis gyroscope and a barometer;
- Remote Controller: The remote control station, called RPS, is the equipment used by the pilot on the ground to control the aircraft. There are several models of control radios, each one having its specifications, these specifications varying from the number of functions that can be pre-programmed to the accuracy of the controls;
- Radio Receiver: It is the link between the RPA (aircraft) and the RPS (remote control station). An example of a radio control set and its receiver is Radio Link's AT series<sup>6</sup>, which allow some flight configurations, for example, the selection of the type of aircraft used, which channels and their respective functions they will have, buttons for change flight mode, etc.

# **2.2 Optional components and equipment**

This section presents some components and equipment that can be considered as optional. Any other technology equipment may fall into this category, as they only provide resources for the aircraft, but are not required to provide flight capability:

- Camera: Also called an optical sensor, a camera can be attached to the aircraft, thus allowing to record photos and videos;
- Gimbal: The gimbal is an equipment used in conjunction with the camera and

<sup>3</sup> http://dl.djicdn.com/downloads/e305/en/E305\_User\_Manual\_v1.00\_en.pdf

<sup>4</sup> http://www.turnigy.com

<sup>5</sup> https://www.dji.com/naza-m-lite

<sup>6</sup> http://radiolink.com.cn/doce/product-categorie-48.html

attached to the aircraft, and aims to mechanically stabilize the camera to obtain, with higher quality, images and videos during flight operations. Fig. 4 illustrates a DJI Zenmuse X7, for instance, a compact Super 35 camera with an integrated gimbal;

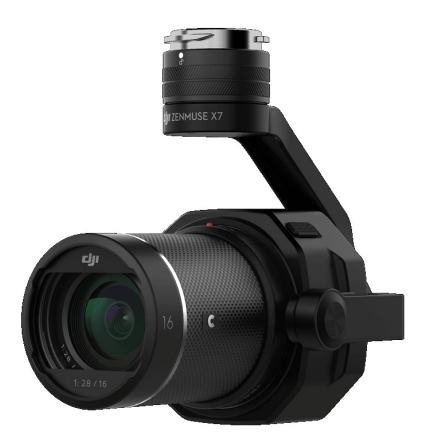

Figure 4 DJI Zenmuse X7 (Source: https://www.dji.com/au/zenmuse-x7?site=brandsite&from= landing\_ page)

- Ultrasonic sensor: Sensor that detects the presence of bodies and their distance in the event of a dangerous approach by a building, person or even another aircraft. When equipped and properly configured with an ultrasonic sensor, the aircraft can avoid a collision;
- First Person View (FPV): FPV is a device that allows you to fly with the drone in a way that conveys the feeling of flying an aircraft from inside. It is used together with an optical sensor. For an example, Fig. 5 illustrates the Dominator HD02, a FPV with a 46-degree field of view;

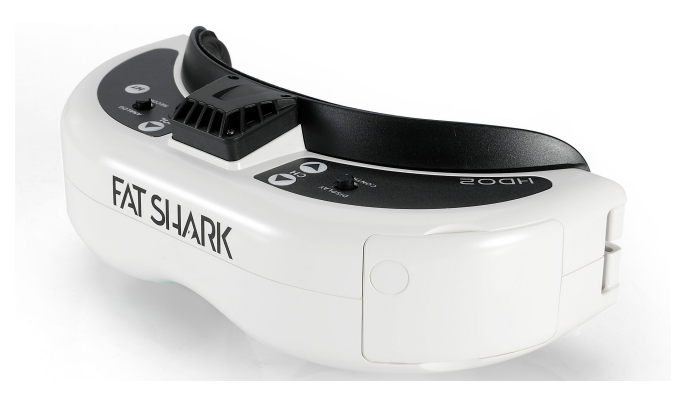

Figure 5 Dominator HD02 FPV (Source: https://www.fatshark.com/product-page/hdo2)

- <span id="page-52-0"></span>• Screen display: Equipment used in conjunction with an optical sensor, facilitates the visualization of what is being captured in image or video by the remote operator;
- Battery monitor: It allows the ground operator to monitor the battery charge level of the aircraft. It emits a light and audible signal indicating that, when the battery situation is at the end of its charge, the operator can take appropriate actions to avoid an accident;
- Telemetry: It allows data from the aircraft to be transmitted to the ground controller. This information, sent from the aircraft in real time, such as altitude, battery charge, speed, etc., can assist in the operation.

#### **2.3 Embedded systems**

There is a wide variety of main controller found on the market. For each model and manufacturer there is a set of specific instructions (firmware) as well as for each type of aircraft and flight mode there is its respective version and system configuration.

Embedded systems have differences in terms of use licenses. Open source models, maintained by free software communities, allow the end user to make changes to the controller algorithm so that it better meets their needs and desired requirements. An example of an open source controller is ArduPilot (ARDUPILOT, 2020). Other controllers have proprietary licenses and do not allow the end user to make changes to their code. An example of a proprietary license controller is the DJI Naza-M Lite7 .

Some of these models, not only restricted to the software, but the controller as a whole, have only the functions necessary to perform the flight operations, among them are the mapping of the radio control channels to determine the direction and altitude of the flight. As a result, these cards have a simpler embedded system and a lower monetary value, since they have fewer functions than more sophisticated models.

Other controllers, the most sophisticated, have the ability to process data from embedded or external sensors, such as GPS (Global Positioning System), barometer, gyroscope and telemetry. Due to these additional features of the board, embedded or external, connected and configured to it, and its software, the control and stability of the aircraft during the flight is much simpler and does not require full experience and operational capacity by the remote operator.

In addition to the ArduPilot and DJI Naza-M Lite systems, other systems can be named. Table 3 presents a more complete listing.

<sup>7</sup> https://www.dji.com/br/naza-m-lite

<span id="page-53-0"></span>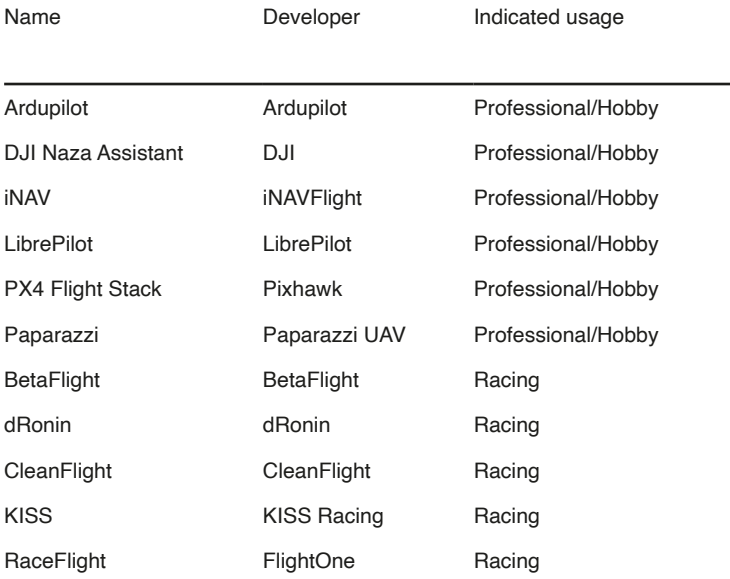

Table 3: Available embedded systems (Source: author)

#### **3 | LEGISLATION**

The use of unmanned aircraft in the most diverse applications, in the most varied sectors of the economy, and even in public services, has been growing more and more. Based on that, it soon became clear the need to create legislation that regulates the flight of these vehicles. The first regulations to be applied to unmanned aerial vehicles were the same related to aeromodelling, non-commercial operations and hobby, as seen in Advisory Circular 91-57, Model Aircraft Operating Standards 19818 , legislation of the United States of America. In Brazil, Ordinance N° 207 / STE of 1999° is responsible for establishing the rules for the operation of model airplanes in the country.

The creation of specific regulations, mainly related to commercial applications, came to be discussed later. Currently, each country that is interested in the development and use of unmanned aircraft is working to implement its own regulations based on the standards set by ICAO (International Civil Aviation Organization).

ICAO is an agency belonging to the United Nations, that aims to create standards and practices that serve as a basis for international civil aviation. These standards and practices are known as SARPs (Standard and Recommended Practices).

ICAO in its Doc 9750-AN / 963 Fifth Edition - 2016, Global Air Navigation Plan (ICAO, 2016), also known as GANP, deals with the use of unmanned aerial vehicles, specifically the use of RPAS (Remote Piloted Aircraft System) and the integration of these vehicles for operation in open air space.

<sup>8</sup> https://www.faa.gov/documentLibrary/media/Advisory\_Circular/91-57.pdf

<sup>9</sup> https://www.anac.gov.br/assuntos/legislacao/legislacao-1/portarias/portarias-1999/portaria-no-207-ste-de-07-04-1999

<span id="page-54-0"></span>Pathirana (2019) presents a study of the legislation that regulates UAVs in several countries, including Australia, Canada, the United States and the European Union, and compares these regulations. The author points that main differences in regulations among those countries are due to the different administrative standards, the level of technology and resources available to the regulatory authority, and also due to police concerns.

In Brazil, the National Civil Aviation Agency (ANAC10), created in 2005 (BRAZIL, 2005), agency responsible for regulating and supervising activities related to civil aviation, the Airspace Control Department (DECEA<sup>11</sup>), responsible for controlling the Brazilian airspace, and the National Telecommunications Agency (ANATEL), are the main organizations currently involved in the creation of legislation that regulates the use and operations of these aircraft in Brazil.

In the case of remotely piloted aircraft, there is no concern about the risk of people on board, as there is no pilot inside the aircraft and there are also no passengers, so drones are not governed by passenger transport regulations. However, we must consider the risk to people on the ground below the drone's trajectory and also the risk of collision with another aircraft in flight (manned or not) (MAGELLA, 2016).

Due to the fact that a drone is a type of aircraft, it is subject to DECEA regulations, since it is the responsibility of DECEA to manage and control air space, as stated in Ordinance Nº 913 / GC3, 21 September 2009 (BRAZIL, 2009). ANAC is responsible for issuing the Airworthiness Certificate (C.A.), Registration Certificate (C.M.) and registering aircraft, as defined by Article 8, XXXI, Law Nº 11182, September 27, 2005.

According to the Brazilian Aeronautics Code, section II, article 114 (BRAZIL, 1986), no aircraft will be authorized for flight without prior issuance of the Airworthiness Certificate, which will only be valid during the stipulate period, observing the mandatory conditions mentioned therein.

Regarding the Command and Control Link and other links that can be used in the operation, ANATEL certification of the frequencies used is required.

One of the points that should be paid more attention to is the nomenclature of unmanned aerial vehicles. Each legislation, both from ANAC and DECEA, follows the international standard established by ICAO (2015) where a standard nomenclature is adopted to refer to drones:

- RPA: A RPA (Remotely Piloted Aircraft) is an aircraft that does not fly completely autonomously, where there is human interference. Among these vehicles we can mention helicopters, quadcopters, octocopters, fixed wing, etc;
- RPS: Remotely Piloted Station is the remote pilot's workstation, components that can be loaded on the vehicle, such as sensors, equipment used for launching and/or recovering the aircraft and other components used in the operation;

<sup>10</sup> https://www.anac.gov.br

<sup>11</sup> https://www.decea.mil.br/

• RPAS: Remotely Piloted Aircraft System refers to the aircraft (RPA) plus the remote pilot station (RPS).

<span id="page-55-0"></span>It is still established by these laws the difference between a model airplane and what we consider to be a RPA, where a model airplane is an unmanned aircraft remotely piloted for the purpose of recreation and the RPA used for non-recreational purposes.

## **3.1 DECEA**

According to the Instruction ICA 100/40 – Unmanned Aircraft and Access to Brazilian Airspace (DECEA, 2020), a document that deals with the use and access of unmanned aircraft and access to Brazilian airspace, since 15 November 2015, one of the main basic premises is that a remotely piloted aircraft is an aircraft and, therefore, to fly in the airspace under the responsibility of Brazil, it must follow the mandatory rules by the national aviation authorities.

The purpose of DECEA legislation is to "regulate the procedures and responsibilities necessary for safe access to the Brazilian Air Space by Remote Piloted Aircraft Systems (RPAS)". In 2017, legislation was updated to bring ICA 100/40 into compliance with the rules established by ICAO (2015).

DECEA is also responsible for issuing the certificate of access to Brazilian airspace, a document necessary for flight operations with an unmanned aerial vehicle.

In ICA 100/40 we find questions related to the definition of terms related to flight operations with unmanned aircraft and abbreviations that are used, such as RPA, RPS and RPAS, all with the aim of creating a standard nomenclature with international conformity. Issues such as operational safety, emergency situations, infractions, legal issues and responsibilities of the RPAS operator are dealt with.

In addition to the web portal<sup>11</sup>, which gathers necessary information on the Brazilian regulation for unmanned aerial vehicles, DECEA also has a system called SARPAS (System for Requesting Access to Airspace by RPAS), in which requests are made for access to Brazilian airspace with RPAS<sup>12</sup>.

The instruction ICA 100/40 is applied to operations that are not exclusively for recreational purposes. Other DECEA instructions apply to other types of flight:

- AIC N 17/18: Aircraft remotely piloted for recreational use (called "aeromodelos" in Brazil) (DECEA, 2018a);
- AIC N 23/18: Aircraft remotely piloted for use on behalf of agencies linked to the federal, state or municipal governments. This instruction regulates the use of aircraft used by the Fire Department, Military Police, Civil Police, and Municipal Guard (DECEA, 2018b);
- AIC N 24/18: Remotely piloted aircraft for exclusive use in operations of the

<sup>12</sup> https://servicos.decea.mil.br/sarpas/

<span id="page-56-0"></span>public security, Civil Defense and inspection of Federal Revenue agencies (DE-CEA, 2018c);

• ICA 100-1313: Air traffic rules for military operational circulation. This instruction regulates the use of aircraft used by the Armed Forces.

With regard to aircraft registration, airworthiness certification and other related legal issues, the instruction ICA 100/40 is clear in establishing that these issues are the responsibility of ANAC and ANATEL regulatory agencies.

#### **3.2 ANAC**

On May, 2017, RBAC-E nº 94 - General Requirements for Civil Unmanned Aircraft of the ANAC came into force. RBAC-E nº 94 (BRAZIL, 2021) is the main legislation in Brazil regarding the execution of flight operations with RPAS.

An important point in the legislation is the classification of RPAS and RPA. This classification is per-formed according to the maximum take-off weight (MTOW) of the aircraft. Aircraft are classified into 3 classes, namely:

- Class 1: RPA with MTOW greater than 150 kg;
- Class 2: RPA with MTOW greater than 25 kg and less than or equal to 150 kg;
- Class 3: RPA with MTOW less than or equal to 25 kg.

As defined in the legislation, no unmanned aircraft may perform flight operations without a valid certificate of airworthiness and registration, as presented in Article 20 of the Brazilian Aeronautical Code (BRAZIL, 1986). The only exception to the certificate is for Class 3 RPAs that are intended only for VLOS (Visual Line Of Sight) operations up to 400 feet (121.92 meters). These aircraft need no certificate of airworthiness.

ANAC defines the following types of airworthiness certificates for an RPA:

- Experimental Flight Authorization Certificate<sup>14</sup>;
- Special Flight Authorization <sup>15</sup>;
- Special Airworthiness Certificate for RPA<sup>16</sup>;
- Airworthiness Certificate restricted category;
- Airworthiness Certificate standard category.

ANAC maintains the Unmanned Aircraft System (SISANT1 ). Registration in this system is mandatory for unmanned aircraft for recreational or non-recreational use, with a maximum take-off weight between 250g and 25kg and that will not fly beyond the visual line of sight (BVLOS) or above 400 feet (120 meters) above the ground level. In addition to the

<sup>13</sup> This document is only available by means of the CITIZEN CARE SERVICE at [https://servicos.decea.mil.br/sac/index.](https://servicos.decea.gov.br/sac/index.cfm?a=publicacoes) [cfm?a=publicacoes](https://servicos.decea.gov.br/sac/index.cfm?a=publicacoes)

<sup>14</sup> CAVE - Certificado de Autorização de Voo Experimental, in portuguese

<sup>15</sup> AEV - Autorização Especial de Voo, in portuguese

<sup>16</sup> CAER - Certificado de Aeronavegabilidade Especial para RPA, in portuguese

<span id="page-57-0"></span>aircraft, the flight operator is also registered (minimum age of 18 years).

The regulations of both ANAC and DECEA categorize flight operations in two main forms, namely IFR (Instrument Flight Rules) and VFR (Visual Flight Rules). Among these two main forms, flight operations can be subdivided into:

- VLOS (Visual Line of Sight): Operation in which the aircraft operator maintains direct visual contact with the aircraft without the need for equipment to assist its observation;
- EVLOS (Extended Visual Line of Sight): Operations where the assistance of third parties is required to perform the flight. This third party is called an "RPA Observer", someone designated, properly trained and qualified to assist the remote pilot in the safe and proper driving of the aircraft;
- BVLOS (Beyond Visual Line of Sight): Operations that, even with the assistance of the RPA Operator, it is not possible to have the aircraft's visual range from the aircraft operator;
- RLOS (Radio Line of Sight): Refers to operations in which the remote control station connects directly through the communication link with the aircraft;
- BRLOS (Beyond Radio Line of Sight): Refers to operations in which the remote control station does not connect directly with the remotely piloted aircraft. In this situation, the communication link is made with the help of other equipment, such as signal repeater antennas, other aircraft, satellites, etc.

ANAC also has some Supplementary Instructions (IS) related to remotely piloted aircraft. These instructions [\(https://www.anac.gov.br/assuntos/legislacao/legislacao-1/iac](https://www.anac.gov.br/assuntos/legislacao/legislacao-1/iac-e-is/is)[e-is/is\)](https://www.anac.gov.br/assuntos/legislacao/legislacao-1/iac-e-is/is) are listed below:

- IS E94.503-001A: Issuance of Experimental Flight Authorization Certificate for Remotely Piloted Aircraft;
- IS E94-001B: Remotely Piloted Aircraft System Design Authorization General Procedures;
- IS E94-002A: Remotely Piloted Aircraft System Design Authorization RPAS Technical Requirements;
- IS E94-003A: Procedures for preparing and using operational risk assessment for unmanned aircraft operators.

# **3.3 ANATEL**

It is necessary to approve the equipment used in an RPAS with ANATEL due to the use of components, such as radio frequency transmitters. The need for this homologation extends not only to RPAS, but also to model aircraft. It is possible to apply for this approval through ANATEL's Certification and Homologation Management System<sup>17</sup>. During the

<sup>17</sup> https://sistemas.anatel.gov.br/sis/LoginInternet.asp?codSistema=173

<span id="page-58-0"></span>approval process, the transmission of equipment is verified, for example, the control link between the RPA and the RPS. It is also important to emphasize the need to pay a fee for approval.

It is essential for a regular flight operation that the vehicle has ANATEL approval with the ANAC Airworthiness Certificate for RPA.

Some ANATEL resolutions related to radio communication are listed below:

- Resolution Nº 715: Regulations for Conformity Assessment and Homologation of Telecommunications Products (ANATEL, 2019);
- Resolution Nº 608: Regulation on Restricted Radiation Radio communication Equipment (ANATEL, 2017);
- Resolution N° 635: Regulation on Authorization for Temporary Use of Radio Frequencies (ANATEL, 2014).

## **4 | CONCLUSIONS AND FUTURE WORK**

The market potential of unmanned aerial vehicles is recognized, and as it is an emerging industry, there is still a lot of innovation expected in the most varied sectors of the economy, where it has enormous growth potential in view of the diversity of products and services that can be offered to consumers.

Several aircraft models, with different specifications, can be purchased today and used in a given application, however, when aiming and promoting the development of this technology and innovation in this and other sectors due to the application of these aircraft, we first need to know the components that make up this system.

Regulation is also of fundamental importance, mainly because it establishes issues such as rules for operational safety, for people and assets, certification of pilots and aircraft and other responsibilities necessary for the good coexistence of technology with the society that owns and surrounds it. The lack of regulation to regulate drone operations in the country prevented the industry from applying new solutions because they may have some obstacle related to legal issues.

This paper covered the basic concepts and equipment related to the construction of a remotely piloted aircraft and its remote control system. This is a process that needs an adequate design and must comply with the desired functional requirements, such as flight autonomy and operational capacity, requiring an understanding of the mandatory components and those that can add functionality. This paper also presented a review of the legislation relevant to the RPAS in Brazil (ANAC, DECEA and ANATEL) in order to seek a better understanding of them.

For future work, it is recommended to study the impact that these components have on an aircraft during the performance of its flight operations, how it is possible to optimize the use of these hardware and software resources, and the development of an RPAS that <span id="page-59-0"></span>meets a particular need in a branch of the economy in which research with drones is being carried out, the development of more efficient aircraft when comparing and integrating the onboard equipment, as well as the constant attention in relation to the requirements for the accomplishment of flights foreseen by ANAC and DECEA.

There is still much innovation expected in this sector and also in its application in other sectors of the economy, where it has great emerging potential due to the diversity of products and services that can be offered.

#### **ACKNOWLEDGMENTS**

We are grateful to FAPESC for the financial support through the Term of Grant  $N^{\circ}$ 2017TR760, Edital Chamada Pública FAPESC Nº 01/2016 - Support for infrastructure for UDESC research groups.

#### **REFERENCES**

ANAC **General Requirements for Civil Unmanned Aircraft, RBAC-E nº 94**, 2021, in Portuguese. [Online]. Available: https://www.anac[.gov.br/assuntos/legislacao/legislacao-1/rbha-e-rbac/rbac/rbac-e-94](https://www.anac.gov.br/assuntos/legislacao/legislacao-1/rbha-e-rbac/rbac/rbac-e-94)

ANATEL, **Resolution Nº 635 - Regulation on Authorization for Temporary Use of Radio Frequencies**, May 9, 2014, in Portuguese.

\_\_, **Resolution Nº 608 - Regulation on Restricted Radiation Radio Communication Equipment**, June 27, 2017, in Portuguese.

\_\_, **Resolution Nº 715 - Regulations for Conformity Assessment and Homologation of Telecommunications Products**, October 23, 2019, in Portuguese.

ANDERSON, C. **Drones go to work**, Harvard Business Review, May 2017. [Online] Available: [http://](http://hbr.org) [hbr.org](http://hbr.org)

ARDUCOPTER **What do I need for my arducopter multi-rotor UAV?** In Portuguese. [Online]. Available: https://www.arducopter.co.uk/what-do-i-need.html, accessed on 04/30/2020.

ARDUPILOT **Ardupilot mega**. [Online]. Available: <https://www.ardupilot.co.uk>, accessed on 04/30/2020.

BOANOVA, J. L. **Unmanned aircraft in Brazil and its legislation**, Revista Brasileira de Direito Aeronautico e Espacial, Dec. 2014, in Portuguese.

BRAZIL, **Brazilian Aeronautics Code, Lei nº 7.565**, Official Diary of the Union - DOU, December 19, 1986, in Portuguese. [Online]. Available: <https://www.jusbrasil.com.br/diarios/DOU/1986/12/19>

\_\_, **Creation of National Civil Aviation Agency, Lei nº 11.182**, Official Diary of the Union - DOU, September 28, 2005, in Portuguese. [Online]. Available: https://www.jusbrasil.com.br/diarios/768145/ pg-1-secao-1-diario-oficial-da-uniao-dou-de-28-09-2005

<span id="page-60-0"></span>\_\_, **Redesigns the Brazilian Airspace Control System, Portaria nº 913/GC3**, Offcial Diary of the Union - DOU, September 21, 2009, in Portuguese. [Online]. Available: [https://www.jusbrasil.com.br/](https://www.jusbrasil.com.br/diarios/DOU/2009/09/21) [diarios/DOU/2009/09/21](https://www.jusbrasil.com.br/diarios/DOU/2009/09/21)

CAMARA, P. W. **Broadening the vision of the mechanized cavalry platoon: the remotely piloted aircraft system**, Meira Mattos Collection, vol. 13, no. 47, pp. 177-200, May 2019, in Portuguese.

CHAPMAN, A. **Types of drones: multi-rotor vs fixed-wing vs single rotor vs hybrid vtol**, DRONE Magazine, no. 3, Jun. 2016, also available at [https://www.auav.com.au/articles/drone-types/.](https://www.auav.com.au/articles/drone-types/)

DECEA, **Aircraft remotely piloted for recreational use - AIC N 17/18**, 2018, in Portuguese. [Online]. Available: https://publicacoes.decea.mil.br/

\_\_, **Aircraft remotely piloted for use on behalf of agencies linked to the federal, state or municipal governments - AIC N 23/18**, 2018, in Portuguese. [Online]. Available: https:// publicacoes.decea.mil.br/

\_\_, **Remotely piloted aircraft for exclusive use in operations of the public security, Civil Defense and inspection of the Federal Revenue agencies - AIC N 24/18**, 2018, in Portuguese. [Online]. Available: https://publicacoes.decea.mil.br/

\_\_, **Unmanned Aircraft and Access to Brazilian Airspace - ICA 100/40**, 2020, in Portuguese. [Online]. Available: https://publicacoes.decea.mil.br/

DEMOLINARI, H. C. **Construction Project for a Hexacopter Drone**, Federal Fluminense University - UFF, Niteroi, Rio de Janeiro, 2016, in Portuguese.

GLINSKI, P. H. T.; FRACCAROLI, G.; AUGUSTO, M. E.; SOUSA, A. L. **Remotely Piloted Aircraft and Current Regulation in Brazil**, 2º Congresso Nacional de Inovação e Tecnologia, São Bento do Sul, Santa Catarina, Sep. 2017, in Portuguese.

GRANEMANN, E. **Geotechnology and drones generate R\$ 1.5 billion in 2019 and generate 100 thousand jobs**, MundoGEO, May 2019, in Portuguese. [Online]. Available: [https://mundogeo.](https://mundogeo.com/2019/05/14/geotecnologia-e-drones-movimentam-r-15-bi-em-2019-e-geram-100-mil-empregos/) [com/2019/05/14/geotecnologia-e-drones-movimentam-r-15-bi-em-2019-e-geram-100-mil-empregos/](https://mundogeo.com/2019/05/14/geotecnologia-e-drones-movimentam-r-15-bi-em-2019-e-geram-100-mil-empregos/)

ICAO **Manual on Remotely Piloted Aircraft Systems (RPAS) - Doc 10019**, International Civil Aviation Organization, Montreal, Tech. Rep., 2015.

ICAO, **Global Air Navigation Plan. Doc 9750-AN/963 Fifth Edition**, International Civil Aviation Organization, Montreal, Tech. Rep., 2016.

JOHNSON, W. **Helicopter Theory**. New York: Dover Publications, 1980.

MAGELLA, P. E. A. **The operation of remotely piloted aircraft and the safety of airspace**, ESG - Escola Superior de Guerra, 2016, in Portuguese.

PATHIRANA, D. **Towards Better Regulation of Unmanned Aerial Vehicles in National Airspace: A Comparative Analysis of Selected National Regulations**, ser. McGill theses. McGill University Libraries, 2019. [Online]. Available:<https://books.google.com.br/books?id=HeBQyQEACAAJ>

<span id="page-61-0"></span>**ANIELE DOMINGAS PIMENTEL SILVA -** Possui graduação em Licenciatura Plena em Matemática e especialização em Educação Matemática pela Universidade Federal do Pará - UFPA. Mestre em Educação pela Universidade Federal do Oeste do Pará - UFOPA, na linha de pesquisa "Práticas Educativas, Linguagens e Tecnologias", com ênfase em Modelagem Matemática e Tecnologias, atualmente é doutoranda pelo Programa de Pós-Graduação em Educação na Amazônia PGEDA/EDUCANORTE (2022) da Universidade Federal do Oeste do Pará – UFOPA, atuando na linha de pesquisa "Educação na Amazônia: formação do educador, práxis pedagógica e currículo". Integra o Grupo de Estudos e Pesquisas em Educação Matemática e Interdisciplinaridade na Amazônia - GEPEIMAZ. Tem experiência como professora de matemática na educação básica pela Secretaria Municipal de Educação de Santarém-PA, professora colaboradora na UFOPA no programa PARFOR nos cursos de Licenciatura integrada em Matemática e Física e professora substituta no Instituto Federal do Amapá – IFAP em turmas do ensino médio integrado e de ensino superior.

## <span id="page-62-0"></span>**A**

ANAC [37,](#page-45-0) [38](#page-46-0), [45,](#page-53-0) [46,](#page-54-0) [48](#page-56-0), [49,](#page-57-0) [50](#page-58-0), [51](#page-59-0) Aprendizaje [1,](#page-9-0) [2](#page-10-0), [3](#page-11-0), [6,](#page-14-0) [7,](#page-15-0) [8](#page-16-0), [9](#page-17-0), [10,](#page-18-0) [11,](#page-19-0) [12,](#page-20-0) [13](#page-21-0), [14,](#page-22-0) [15](#page-23-0), [16](#page-24-0), [17,](#page-25-0) [18](#page-26-0), [19,](#page-27-0) [20](#page-28-0) Aprendizaje basado en proyectos [1,](#page-9-0) [2](#page-10-0) Asimilación [12,](#page-20-0) [16](#page-24-0), [18,](#page-26-0) [19](#page-27-0), [20](#page-28-0) Asimilación de contenidos [12,](#page-20-0) [16](#page-24-0), [18](#page-26-0), [20](#page-28-0) Atividade pozolânica [21,](#page-29-0) [22](#page-30-0), [23,](#page-31-0) [24,](#page-32-0) [25](#page-33-0), [26](#page-34-0) **B**

Brazilian legislation [36](#page-44-0)

## **C**

Construção civil [22](#page-30-0), [23,](#page-31-0) [26](#page-34-0)

# **D**

DECEA [38](#page-46-0), [46,](#page-54-0) [47](#page-55-0), [48](#page-56-0), [49,](#page-57-0) [50](#page-58-0), [51,](#page-59-0) [52](#page-60-0) Drones [36,](#page-44-0) [37](#page-45-0), [38,](#page-46-0) [39](#page-47-0), [46](#page-54-0), [51,](#page-59-0) [52](#page-60-0)

# **E**

Embedded system [36](#page-44-0), [38,](#page-46-0) [39](#page-47-0), [44](#page-52-0) Enseñanza [1](#page-9-0), [2](#page-10-0), [7,](#page-15-0) [12](#page-20-0), [13](#page-21-0), [14,](#page-22-0) [20](#page-28-0) Enseñanza de la Física [1](#page-9-0) Estrategia [12,](#page-20-0) [14](#page-22-0), [15,](#page-23-0) [16](#page-24-0)

# **F**

Física [1,](#page-9-0) [2](#page-10-0), [4](#page-12-0), [10,](#page-18-0) [26](#page-34-0), [34,](#page-42-0) [53](#page-61-0) Formación docente [1](#page-9-0)

# **G**

Gemas [28,](#page-36-0) [29](#page-37-0), [30,](#page-38-0) [31,](#page-39-0) [32](#page-40-0), [33,](#page-41-0) [34](#page-42-0), [35](#page-43-0) **I**

Indústria do cimento [22](#page-30-0), [23,](#page-31-0) [26](#page-34-0) Interdisciplinariedad [1](#page-9-0), [2](#page-10-0)

# **J**

Joias [28,](#page-36-0) [29](#page-37-0), [30](#page-38-0)

# **L**

Lodo de ETA [22,](#page-30-0) [23](#page-31-0), [25](#page-33-0)

#### **M**

Matemática [1,](#page-9-0) [2](#page-10-0), [6](#page-14-0), [53](#page-61-0) Materiais cimentícios suplementares [22](#page-30-0) Métodos de avaliação [21](#page-29-0) Mineração [28](#page-36-0), [30](#page-38-0) Minerais [28](#page-36-0), [29,](#page-37-0) [32,](#page-40-0) [34](#page-42-0) Mineral [28,](#page-36-0) [29,](#page-37-0) [32](#page-40-0) Multimedia [12,](#page-20-0) [13](#page-21-0), [14,](#page-22-0) [19](#page-27-0)

## **P**

Pedras preciosas [28](#page-36-0), [29,](#page-37-0) [30](#page-38-0), [31,](#page-39-0) [32,](#page-40-0) [34](#page-42-0) Pozolana [22,](#page-30-0) [23](#page-31-0), [24](#page-32-0), [25,](#page-33-0) [26](#page-34-0) Profesorado [1](#page-9-0) Proyectos [1](#page-9-0), [2](#page-10-0), [3,](#page-11-0) [4,](#page-12-0) [5](#page-13-0), [6,](#page-14-0) [7,](#page-15-0) [10](#page-18-0)

# **R**

Recubrimiento electrolítico [12,](#page-20-0) [15](#page-23-0), [16](#page-24-0) Remotely piloted aircraft [36,](#page-44-0) [37](#page-45-0), [38](#page-46-0), [46,](#page-54-0) [47](#page-55-0), [49,](#page-57-0) [50,](#page-58-0) [52](#page-60-0) Remotely piloted aircraft system [36](#page-44-0), [37,](#page-45-0) [38](#page-46-0), [47](#page-55-0), [49,](#page-57-0) [52](#page-60-0) Remotely piloted station [46](#page-54-0) Rocha [28,](#page-36-0) [30](#page-38-0) RPAS [36,](#page-44-0) [37,](#page-45-0) [38](#page-46-0), [45,](#page-53-0) [47](#page-55-0), [48](#page-56-0), [49,](#page-57-0) [50](#page-58-0), [52](#page-60-0) **T**

Technology [10,](#page-18-0) [36](#page-44-0), [37,](#page-45-0) [42,](#page-50-0) [46](#page-54-0), [50](#page-58-0) Tratamento de água [21,](#page-29-0) [22](#page-30-0), [23](#page-31-0), [26,](#page-34-0) [27](#page-35-0)

# **U**

Unmanned aerial vehicles [36](#page-44-0), [38,](#page-46-0) [45,](#page-53-0) [46](#page-54-0), [47,](#page-55-0) [50,](#page-58-0) [52](#page-60-0) **V**

Videotutorial [12](#page-20-0), [13,](#page-21-0) [14](#page-22-0), [15,](#page-23-0) [16,](#page-24-0) [17](#page-25-0), [19](#page-27-0)

# CIÊNCIAS EXATAS E DA TERRA:

# Teoria e prática 2

- www.atenaeditora.com.br
- **★** contato@atenaeditora.com.br
- C @atenaeditora
- n www.facebook.com/atenaeditora.com.br

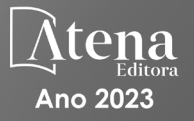

# CIÊNCIAS EXATAS E DA TERRA:

# Teoria e prática 2

- www.atenaeditora.com.br
- **★** contato@atenaeditora.com.br
- C @atenaeditora
- n www.facebook.com/atenaeditora.com.br

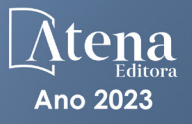